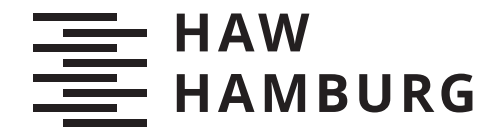

BACHELOR THESIS Maik Lorenz

# Portierung des Smart-Home-Standards Matter nach RIOT OS

FAKULTÄT TECHNIK UND INFORMATIK Department Informatik

Faculty of Engineering and Computer Science Department Computer Science

> HOCHSCHULE FÜR ANGEWANDTE WISSENSCHAFTEN HAMBURG Hamburg University of Applied Sciences

Maik Lorenz

# Portierung des Smart-Home-Standards Matter nach RIOT OS

Bachelorarbeit eingereicht im Rahmen der Bachelorprüfung im Studiengang Bachelor of Science Informatik Technischer Systeme am Department Informatik der Fakultät Technik und Informatik der Hochschule für Angewandte Wissenschaften Hamburg

Betreuender Prüfer: Prof. Dr. Thomas C. Schmidt Zweitgutachter: Prof. Dr. Jan Sudeikat

Eingereicht am: 07.05.2024

# Maik Lorenz

# Thema der Arbeit

Portierung des Smart-Home-Standards Matter nach RIOT OS

#### Stichworte

RIOT OS, Matter, Smart Home, IoT

# Kurzzusammenfassung

Mit dem Matter Standard (ehemals "Connected Home over IP") wurde ein auf IPv6 aufbauendes Kommunikationsprotokoll entwickelt, das zum Ziel hat die Interoperabilität zwischen Smart Home Geräten zu verbessern und die bestehende Fragmentierung in diesem Bereich zu reduzieren. Im Rahmen dieser Arbeit wird das Matter-Protokoll unter Verwendung einer externen Library nach RIOT OS portiert, um Anwendungsentwicklern die Möglichkeit zu geben, Matter-kompatible Smart Home Geräte auf unterschiedlicher Hardware zu entwickeln und dabei die Vorteile von RIOT OS im Bereich des [Internet of](#page-12-0) [Things \(IoT\)](#page-12-0) zu nutzen. Zur Demonstration der erfolgreichen Portierung wird eine Demo-Anwendung entwickelt. Auf Basis der während des Projektes gemachten Erfahrungen werden zudem Vorschläge gemacht, wie das RIOT OS Ökosystem erweitert werden kann, um Matter in Zukunft noch besser zu unterstützen.

# Maik Lorenz

# Title of Thesis

Porting the Smart-Home-Standard Matter to RIOT OS

### Keywords

RIOT OS, Matter, Smart Home, IoT

# Abstract

With the Matter Standard (formerly "Connected Home over IP"), a communication protocol based on IPv6 was developed with the goal to improve the interoperability between smart home devices and reducing the existing fragmentation in this area. As part of this work, the Matter protocol is ported to RIOT OS using an external library to provide application developers the opportunity to develop Matter-compatible smart home devices on various hardware while taking advantage of RIOT OS in the area of the [IoT.](#page-12-0) A demo application will be developed to demonstrate the success of the porting. Based on the gained experiences during the project, suggestions are made on how the RIOT OS ecosystem can be expanded to better support Matter in the future.

# Inhaltsverzeichnis

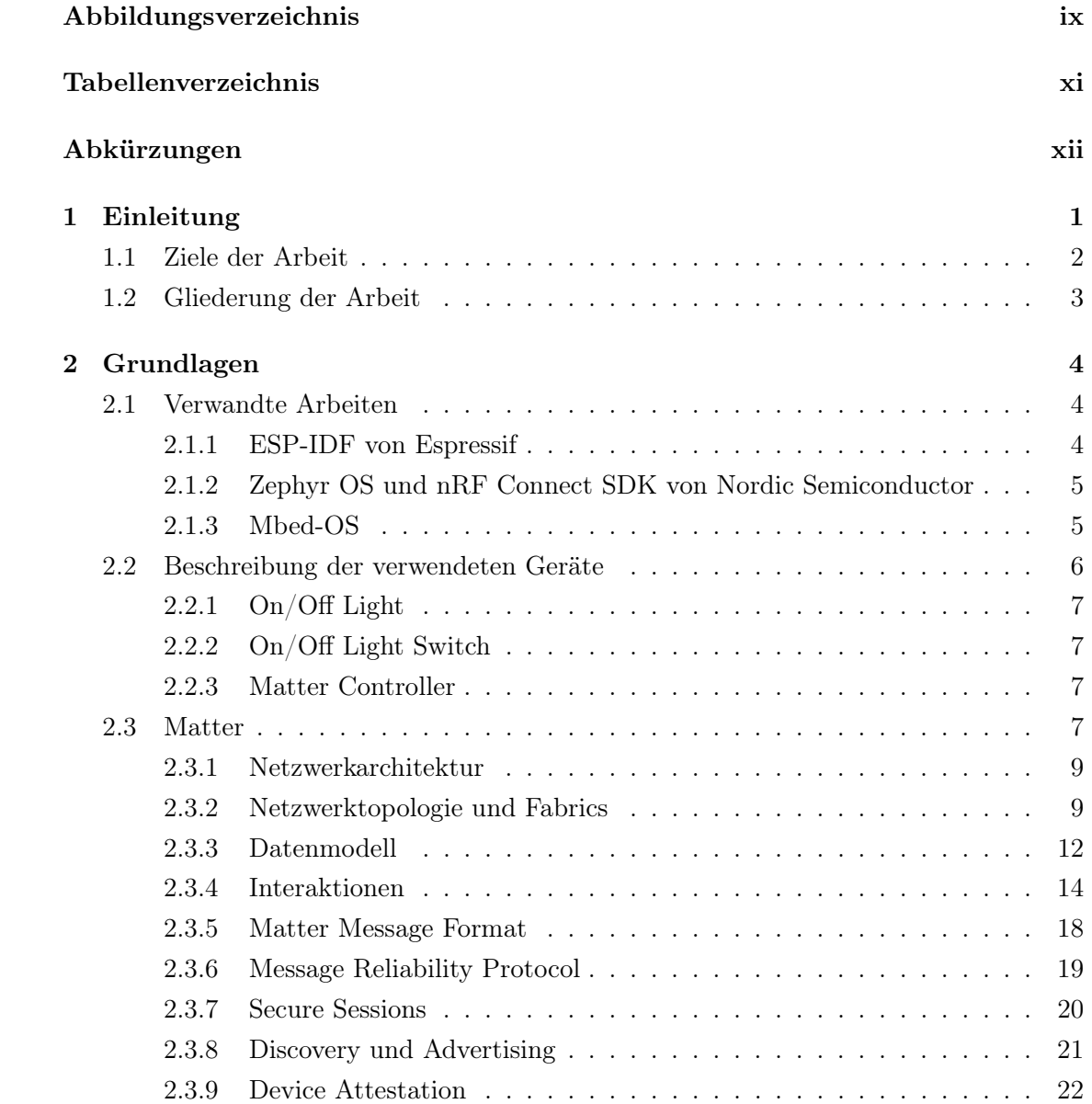

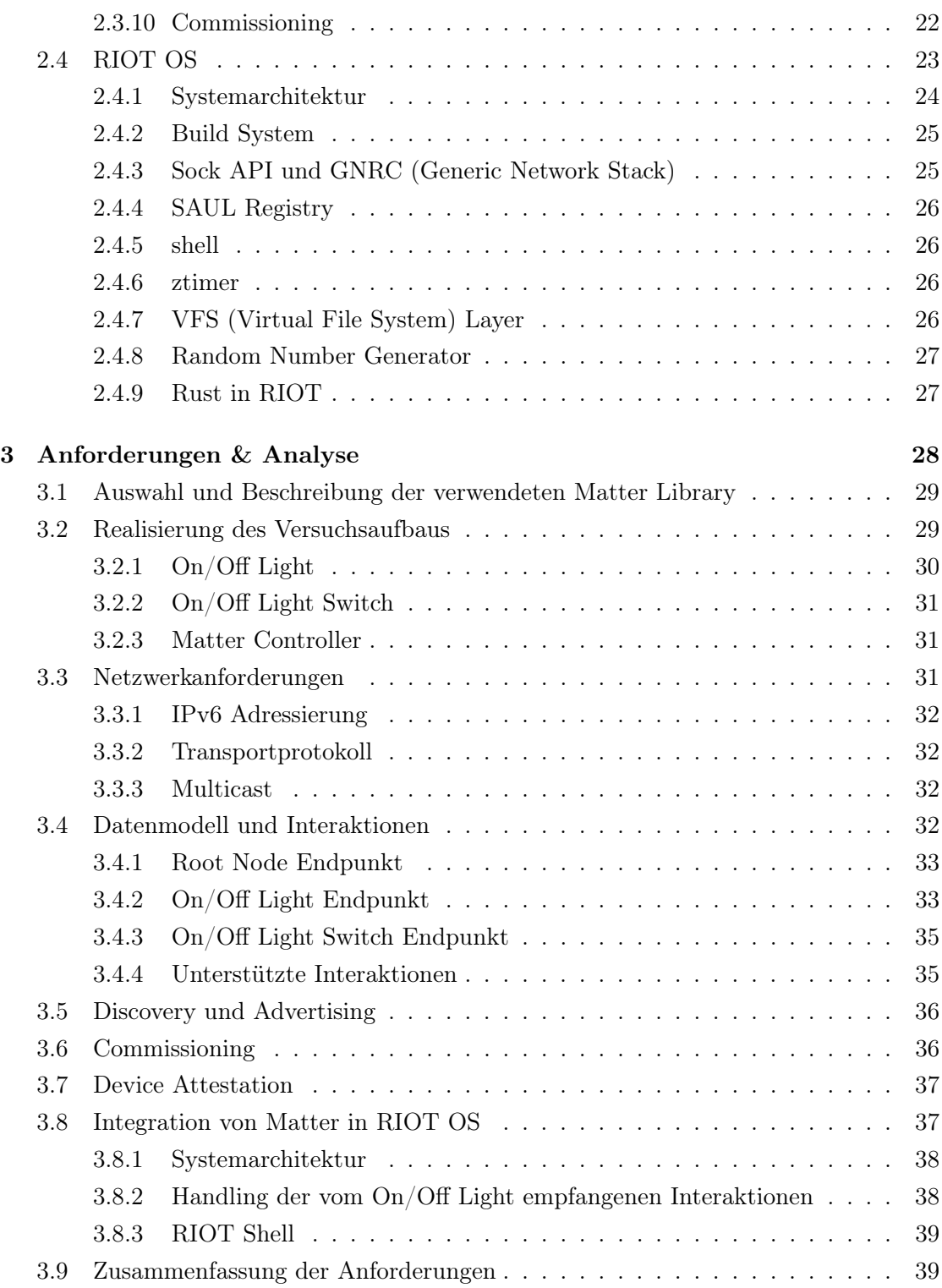

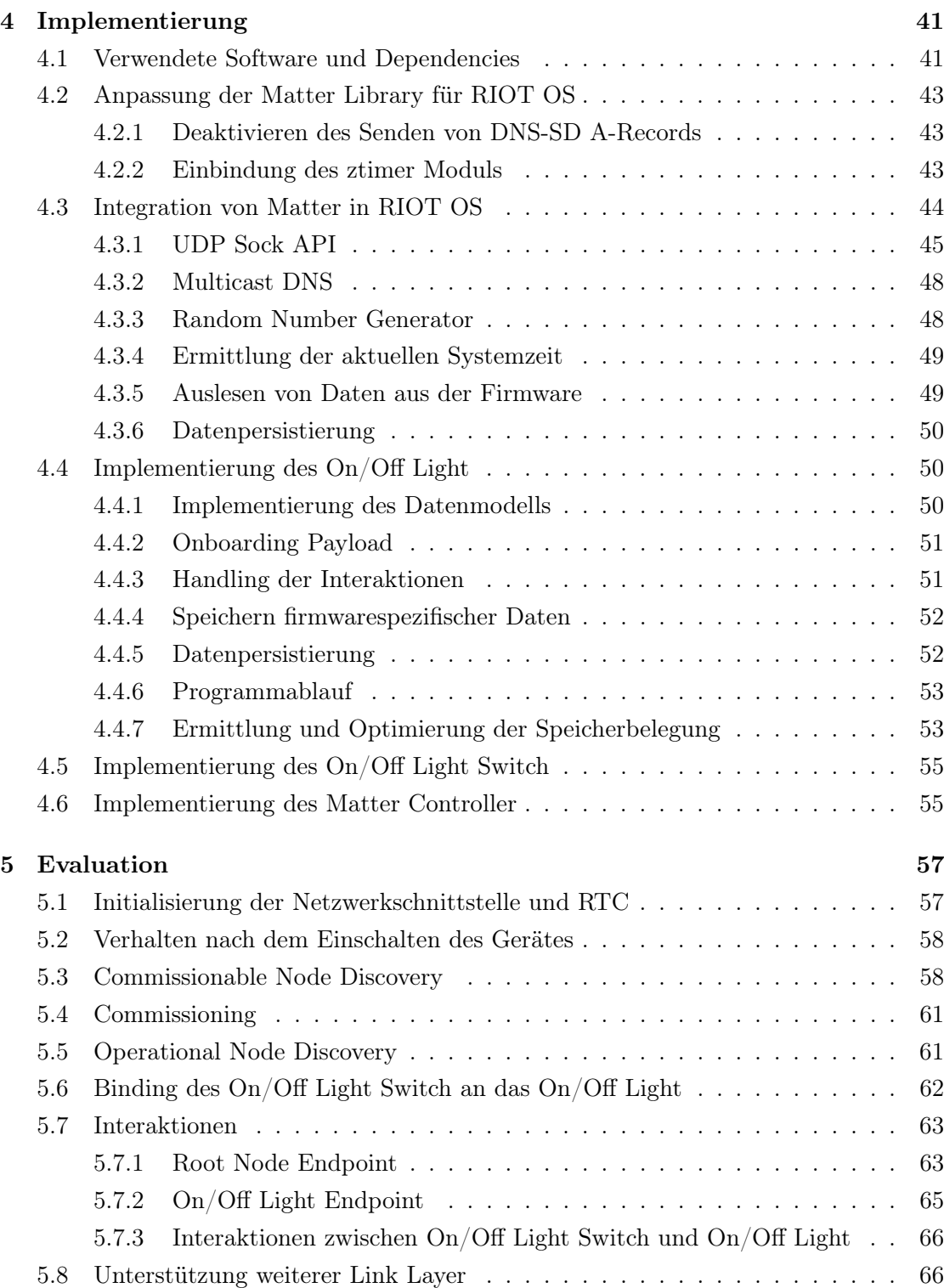

![](_page_7_Picture_96.jpeg)

# <span id="page-8-0"></span>Abbildungsverzeichnis

![](_page_8_Picture_180.jpeg)

[5.2 Log-Ausgabe des On/Off Light nach dem Einschalten](#page-70-2) . . . . . . . . . . . . 58

# <span id="page-10-0"></span>Tabellenverzeichnis

![](_page_10_Picture_113.jpeg)

# <span id="page-11-0"></span>Abkürzungen

- <span id="page-11-3"></span>6LoWPAN IPv6 over Low power Wireless Personal Area Network.
- ACL Access Control List.
- <span id="page-11-8"></span>AP Access Point.
- <span id="page-11-5"></span>API Application Programming Interface.
- <span id="page-11-1"></span>BLE Bluetooth Low Energy.
- <span id="page-11-4"></span>BTP Bluetooth Transport Protocol.
- <span id="page-11-9"></span>CASE Certificate Authenticated Session Establishment.
- CD Certification Declaration.
- <span id="page-11-7"></span>CLI Command Line Interface.
- <span id="page-11-2"></span>CoAP Constrained Application Protocol.
- <span id="page-11-11"></span>DAC Device Attestation Certificate.
- <span id="page-11-10"></span>DNS-SD DNS Based Service Discovery.
- DRBG Deterministic Random Bit Generator.
- GNRC Generic Network Stack.
- <span id="page-11-6"></span>HWRNG Hardware Random Number Generator.
- ICMPv6 Internet Control Message Protocol for IPv6.
- IMP Interaction Model Protocol.
- <span id="page-12-0"></span>IoT Internet of Things.

<span id="page-12-5"></span>LwIP Lightweight TCP/IP Stack.

<span id="page-12-1"></span>mDNS Multicast DNS.

- <span id="page-12-11"></span>MIC Message Integrity Check.
- <span id="page-12-9"></span>MRP Message Reliability Protocol.
- MTD Memory Technology Device.
- MTU Maximum Transmission Unit.

<span id="page-12-10"></span>NOC Node Operational Credentials.

PAI Product Attestation Intermediate.

- <span id="page-12-12"></span>PASE Passcode-Authenticated Session Establishment.
- RNG Random Number Generator.
- <span id="page-12-6"></span>RTC Real Time Clock.

SAUL Sensor Actuator Uber Layer.

<span id="page-12-4"></span>SoC System on a Chip.

<span id="page-12-8"></span>TCP Transmission Control Protocol.

<span id="page-12-7"></span>UDP User Datagram Protocol.

- VFS Virtual File System Layer.
- <span id="page-12-3"></span>WLAN Wireless Local Area Network.
- <span id="page-12-2"></span>WPAN Wireless Personal Area Network.

# <span id="page-13-0"></span>1 Einleitung

Das Smart Home als Teilbereich des [IoT](#page-12-0) beschreibt die Vernetzung von Produkten aus dem privaten Bereich mit dem Ziel der Gebäudeautomation, der Programmierung "intelligenter" Funktionen und Fernsteuerung (z. B. mit Smartphone Apps). Einige Beispiele sind LED-Leuchten, Schalter, Thermostate, Temperatursensoren, Jalousien, Saugroboter oder sogar Kühlschränke. Für die Vernetzung der Geräte im Heimnetzwerk werden typischerweise Ethernet (IEEE 802.3) und WLAN (IEEE 802.11), aber auch ZigBee, Z-Wave, Bluetooth, [Bluetooth Low Energy \(BLE\)](#page-11-1) oder KNX (Feldbus) eingesetzt. Darüber hinaus existieren Kommunikationsprotokolle wie z. B. [CoAP,](#page-11-2) MQTT oder REST, über die IP-basierte Geräte kommunizieren können. Um den Anforderungen von Geräten mit begrenzten Ressourcen (Embedded Systems) wie z. B. batteriebetriebene, portable Lichtschalter oder Temperatursensoren gerecht zu werden, definiert IEEE 802.15.4 einen Standard für [Wireless Personal Area Networks \(WPANs\).](#page-12-2) Auf diesem baut auch die ZigBee-Spezifikation auf, mit der bereits versucht wurde, eine einheitliche Sprache für Smart Home Geräte zu schaffen. Der große Nachteil ist jedoch, dass ZigBee-Geräte nicht IP-basiert sind und somit nicht direkt mit anderen Smart Home Geräten kommunizieren können, die z. B. Ethernet oder [WLAN](#page-12-3) verwenden.

Durch die Etablierung vieler Smart Home Produkte unterschiedlicher Hersteller, die verschiedene Link-Layer Technologien und Kommunikationsprotokolle verwenden, ist das Problem der Fragmentierung entstanden. Zum aktuellen Stand der Technik werden zur Lösung dieses Problems meist Steuerzentralen (auch bezeichnet als Hubs oder Gateways) eingesetzt, welche eine zentralisierte Kontrolle aller lokal angebundenen Geräte sowie die Erreichbarkeit über das Internet ermöglichen. Bekannte Beispiele für Steuerzentralen sind z. B. die Philips Hue Bridge, Apple HomePod oder die Open Source Software Home Assistant. Ein weiteres Problem besteht, wenn die Kommunikation zwischen Smart Home Geräten über die Server der Hersteller läuft, was neben Datenschutz-Bedenken auch zum Nachteil hat, dass die eigenen Geräte bei Ausfall der Server nicht mehr steuerbar sind [\[3\]](#page-83-3).

Mit zunehmender Verbreitung des auf IEEE 802.15.4 aufbauenden [6LoWPAN](#page-11-3) können [IoT-](#page-12-0)Geräte mit begrenzten Ressourcen über IPv6 mit Ethernet- und WLAN-Geräten kommunizieren, was eine Interoperabilität auf dem Internet Layer (vgl. TCP/IP Modell) schafft. Um die zuvor beschriebenen Probleme im Bereich Smart Home zu lösen, wird jedoch auch eine einheitliche Sprache benötigt, die festlegt, wie die Geräte untereinander kommunizieren müssen. Hier gibt es bereits viele geeignete Kommunikationsprotokolle, allerdings scheinbar nicht genug Anreize für die Hersteller, sich auf ein Protokoll zu einigen.

Unter dem Dach der Connectivity Standards Alliance [\[4\]](#page-83-4) (hervorgegangen aus der ZigBee Alliance) wurde das Projekt Matter ins Leben gerufen, welches dieses Problem durch Spezifikation eines Kommunikationsprotokolls auf Basis von IPv6 und den Link-Layer Technologien Ethernet, WLAN und 802.15.4 mit Thread [\[5\]](#page-83-5) lösen möchte. Für die Inbetriebnahme neuer Geräte mit drahtloser Netzwerkschnittstelle wird [BLE](#page-11-1) eingesetzt und ein darauf aufbauendes [Bluetooth Transport Protocol \(BTP\)](#page-11-4) spezifiziert. Die Kommunikation Matter-fähiger Geräte kann innerhalb des lokalen Netzwerks erfolgen, was eine Unabhängigkeit zur öffentlichen Infrastruktur schafft.

# <span id="page-14-0"></span>1.1 Ziele der Arbeit

Das primäre Ziel dieser Arbeit ist die Erweiterung der unterstützten Hardware für die Entwicklung von Matter-fähigen Smart Home Geräten. Dafür wird das Open Source Betriebssystem RIOT OS verwendet, welches für den Betrieb auf [IoT-](#page-12-0)Geräten ausgelegt ist und sich aufgrund seiner modularen Systemarchitektur, Netzwerkfähigkeiten, dem effizienten Ressourcenmanagement und vielen unterstützten Entwicklungsboards und CPU's sehr gut dafür eignet, die Erfüllung dieses Ziels zu unterstützen.

Zur Analyse der notwendigen Schritte für die Portierung von Matter nach RIOT OS wird eine Beispiel-Anwendung entwickelt, in der ein von der Matter-Spezifikation unterstützter Gerätetyp realisiert wird. Zur Evaluation der erfolgreichen Implementierung wird die Anwendung in einen Versuchsaufbau integriert, innerhalb dem das Gerät mit anderen Geräten über das Matter-Protokoll kommunizieren kann.

# <span id="page-15-0"></span>1.2 Gliederung der Arbeit

In [2](#page-16-0) ["Grundlagen"](#page-16-0) werden zunächst verwandte Arbeiten beschrieben und die Grundlagen zu Matter anhand der Spezifikation und eines Versuchsaufbaus erklärt. Hier erfolgt auch eine Einführung in RIOT OS mit Beschreibung der für die Implementierung benötigten Module.

In [3](#page-40-0) "[Anforderungen & Analyse"](#page-40-0) wird der Versuchsaufbau formal eingeführt, die konkreten Anforderungen erarbeitet, die sich aus der Matter-Spezifikation für die zu implementierenden Geräte ergeben und wie diese unter RIOT OS umgesetzt werden sollen.

Die Portierung von Matter nach RIOT OS und die Umsetzung des Versuchsaufbaus wird in [4](#page-53-0) ["Implementierung"](#page-53-0) beschrieben und in [5](#page-69-0) ["Evaluation"](#page-69-0), wie die implementierten Anforderungen getestet wurden. Zum Schluss werden die umgesetzten Ziele in [6](#page-80-0) "[Zusam](#page-80-0)[menfassung und Ausblick"](#page-80-0) reflektiert und weitere Schritte beschrieben, um die in dieser Arbeit umgesetzten Implementierungen weiterzuentwickeln.

# <span id="page-16-0"></span>2 Grundlagen

Vorab werden in [2.1](#page-16-1) ["Verwandte Arbeiten"](#page-16-1) Beispiele beschrieben, in denen Matter bereits in andere Betriebssysteme oder SDK's integriert wurde. Für die umzusetzenden Schritte zur Portierung von Matter nach RIOT OS wird in [2.2](#page-18-0) "[Beschreibung der verwendeten](#page-18-0) [Geräte"](#page-18-0) ein Versuchsaufbau beschrieben, der im Rahmen dieser Arbeit implementiert wird. Die Grundlagen von Matter werden auf Basis des Versuchsaufbaus in Kapitel [2.3](#page-19-3) beschrieben. In Kapitel [2.4](#page-35-0) erfolgt eine Einführung in RIOT OS auf Basis der für diese Arbeit relevanten Module.

# <span id="page-16-1"></span>2.1 Verwandte Arbeiten

Die offizielle SDK von Matter [\[6\]](#page-83-6) beinhaltet zum Zeitpunkt dieser Arbeit eine Implementierung der Version 1.2 der Matter-Spezifikation. Der Quellcode ist in C++ geschrieben und lässt sich mit dem Meta-Build-System GN [\[7\]](#page-83-7) für die Ziel-Plattform konfigurieren und mit Ninja [\[8\]](#page-83-8) zu statischen Bibliotheken kompilieren. Diese Implementierung ist bereits in die SDK's von Chip-Herstellern und Betriebssysteme integriert, die auf eingebetteten Systemen lauffähig sind. Eine Übersicht findet sich in [\[9,](#page-83-9) Guides/Platform Guides].

# <span id="page-16-2"></span>2.1.1 ESP-IDF von Espressif

Espressif unterstützt die Entwicklung von Matter-Endgeräten auf ESP32 [SoC'](#page-12-4)s mit Netzwerkanbindung über Wi-Fi und Thread sowie von Thread Border Routern und Matter Bridges (ZigBee und BLE Mesh). Die C++ Implementierung von Matter [\[6\]](#page-83-6) ist als Submodul in Espressif 's SDK for Matter [\[10\]](#page-83-10) integriert und nutzt Softwarekomponenten des ESP-IDF (Espressif IoT Development Framework ) [\[11\]](#page-83-11) zur Integration der unterstützten Hardware (ESP32, ESP32-C, ESP32-S, ESP32-H).

Die erforderlichen Komponenten aus der ESP-IDF beinhalten unter anderem einen für Multi-Core Support modifizierten FreeRTOS Kernel, einen [BLE](#page-11-1) Stack (Apache NimBLE) und einen [Lightweight TCP/IP Stack \(LwIP\)](#page-12-5) (u. a. mit IPv4, IPv6, DHCP und [mDNS](#page-12-1) Support) [\[11\]](#page-83-11). Für die Integration des [LwIP](#page-12-5) Netzwerkstacks existieren Networking API's für Wi-Fi, Ethernet und Thread. Eine Anwendung kann unter Verwendung einer auf BSD-Sockets basierenden [Application Programming Interface \(API\)](#page-11-5) Pakete über das Netzwerk senden und empfangen.

Um das Speichern und Auslesen von Daten aus internen oder angeschlossenen Speichermedien zu ermöglichen, existiert eine Storage API. Mit dieser lassen sich nicht-flüchtige Daten in einem Key-Value Store speichern (mit der NVS (Non-volatile Storage Library) Komponente). Das Modul VFS (Virtual Filesystem) bietet Schnittstellen, um Dateisysteme wie z. B. FAT oder SPIFFS einzubinden. Es existieren auch [API'](#page-11-5)s, um z. B. vom [Hardware Random Number Generator \(HWRNG\)](#page-11-6) des ESP32 generierte Zufallszahlen oder die aktuelle Systemzeit unter Nutzung einer [Real Time Clock \(RTC\)](#page-12-6) oder eines High-Resolution Timers abzufragen.

Ein Beispiel für die Entwicklung von Matter-Anwendungen in Rust auf Basis von ESP32 [SoC'](#page-12-4)s findet sich in [\[12\]](#page-84-0), wo die Rust-Implementierung von Matter [\[13\]](#page-84-1) mit den Komponenten aus ESP-IDF integriert werden.

# <span id="page-17-0"></span>2.1.2 Zephyr OS und nRF Connect SDK von Nordic Semiconductor

Nordic Semiconductor hat Matter mit einem Fork der Matter  $C_{++}$  SDK [\[6\]](#page-83-6) in ihre nRF Connect SDK und in das Betriebssystem Zephyr OS integriert [\[14\]](#page-84-2). Dafür wurde ein "Integration Layer" entwickelt, der den [BLE](#page-11-1) Stack aus Zephyr, den Wi-Fi Stack aus der nRF Connect SDK sowie den externen OpenThread Stack verwendet. Mit den Entwicklungsboards nRF52840 DK, nRF5340 DK und nRF54L15 PDK können "Matter over Thread" Geräte entwickelt werden.

# <span id="page-17-1"></span>2.1.3 Mbed-OS

Das Betriebssystem Mbed-OS [\[15\]](#page-84-3) ist für den Einsatz auf eingebetteten Systemen mit Cortex-M Mikrocontrollern ausgelegt und hat Matter über einen "Special Intermediate Layer" mit dem eigenen [BLE](#page-11-1) und Wi-Fi Stack integriert [\[9,](#page-83-9) Guides/Mbed-OS platform overview]. Benötigte Komponenten des Matter C++ Quellcodes werden zu einer statischen Bibliothek kompiliert und mit CMake während des Mbed OS Build-Prozesses mit der Anwendung gelinkt.

# <span id="page-18-0"></span>2.2 Beschreibung der verwendeten Geräte

<span id="page-18-1"></span>![](_page_18_Figure_3.jpeg)

Abbildung 2.1: Versuchsaufbau bestehend aus einem Matter Controller, On/Off Light und On/Off Light Switch

Die Grundlagen zu Matter sowie die Anforderungen zur Portierung nach RIOT OS werden anhand des in Abbildung [2.1](#page-18-1) dargestellten Versuchsaufbaus erarbeitet. Dieser besteht aus einem steuerbaren Licht mit  $\text{Ein}/\text{Aus Funktion}$  (On/Off Light) und einem Schalter (On/Off Light Switch), der das Licht über das Netzwerk ein- und ausschalten kann. Ein Matter Controller wird benötigt, um die Geräte in Betrieb zu nehmen [\(Commis](#page-92-1)[sioning\)](#page-92-1) und zu konfigurieren. Zudem verfügt dieser auch über die Fähigkeit, mit den Geräten über Matter-Nachrichten zu interagieren und damit die Erfüllung der Anforderungen zu validieren.

# <span id="page-19-0"></span>2.2.1 On/Off Light

Das On/Off Light soll auf einem von RIOT OS unterstützten Entwicklungsboard implementiert werden. Daran ist eine LED angeschlossen, welche beim Empfang von Befehlen vom Matter Controller oder des On/Off Light Switch ein- bzw. ausgeschaltet werden soll. Zudem soll der aktuelle Zustand der LED ausgelesen werden können.

# <span id="page-19-1"></span>2.2.2 On/Off Light Switch

Der On/Off Light Switch soll auf einem von RIOT OS unterstützten Entwicklungsboard implementiert werden. Nach Kopplung mit dem On/Off Light können Kommandos über Matter gesendet werden, womit die Leuchte ein- bzw. ausgeschaltet und der aktuelle Zustand gelesen werden kann. Das Senden der Kommandos kann über ein eingebautes Terminal oder einen angeschlossenen Taster ausgelöst werden.

# <span id="page-19-2"></span>2.2.3 Matter Controller

Da die Geräte ohne Weiteres nicht in der Lage sind, über Matter miteinander zu kommunizieren, wird ein [Controller](#page-92-2) benötigt zur Inbetriebnahme [\(Commissioning\)](#page-92-1), Konfiguration und Steuerung der Geräte. Zudem sollen mit diesem die Anforderungen validiert werden.

# <span id="page-19-3"></span>2.3 Matter

Die Spezifikation des Matter-Protokolls ist aufgeteilt in die vier Dokumente Core [\[16\]](#page-84-4), Device Library [\[17\]](#page-84-5), Application Cluster [\[18\]](#page-84-6) und Standard Namespaces [\[19\]](#page-84-7) Specification. Die in dieser Arbeit beschriebenen Anforderungen beziehen sich auf die Version 1.2 der Matter-Spezifikation.

Core Specification Spezifiziert das Matter-Protokoll auf dem Application und Transport Layer und die grundlegenden Anforderungen, die alle Matter-zertifizierten Geräte erfüllen müssen. Dies beinhaltet unter anderem die unterstützten Technologien (Wi-Fi, Ethernet, Thread, [BLE\)](#page-11-1) und Transportprotokolle, das Datenmodell, Interaktionen, Adressierung der Geräte über IPv6, Commissioning-Verfahren, kryptografische Verfahren zur sicheren Authentifizierung etc.

- Device Library Specification Hier sind die Anforderungen aller Gerätetypen spezifiziert, die zum Stand der Spezifikation von Matter unterstützt werden. Die gesamte Gerätefunktion ergibt sich aus der Zusammensetzung aus einem oder mehreren Application Cluster, die für den jeweiligen Gerätetyp unter den Cluster Requirements aufgelistet werden.
- Application Cluster Specification Enthält die Spezifikation aller unterstützten Application Cluster, deren Attribute und unterstützen Interaktionen sowie ggf. weitere anwendungsspezifische Funktionen.
- Standard Namespace Specification Spezifikation der Namespaces für das Semantic Tag Feature, das ermöglicht, Matter Cluster und Endpunkte zu beschreiben. Bspw. kann so der Standort (Common Location Namespace) oder die Position (siehe Beispiel in [\[19,](#page-84-7) S. 21]) beschrieben werden.

In den folgenden Kapiteln werden die Grundlagen des Matter-Protokolls anhand des in [2.2](#page-18-0) ["Beschreibung der verwendeten Geräte"](#page-18-0) beschriebenen Versuchsaufbaus beschrieben. Dabei wird in Kapitel [2.3.3](#page-24-0) zuerst das Datenmodell von Matter anhand des zu implementierenden Gerätetyps  $On/Off$  Light erklärt. Danach wird in [2.3.2](#page-21-1) "[Netzwerktopologie](#page-21-1) [und Fabrics"](#page-21-1) das Konzept von Fabrics beschrieben und wie Nodes miteinander kommunizieren können. In Kapitel [2.3.4](#page-26-0) wird dann beschrieben, wie auf das Datenmodell von Nodes über die Ausführung von Interaktionen zugegriffen werden kann. Dies erfordert eine Kommunikation über das Interaction Model Protocol, das definiert wie Interaktionen mit dem in Kapitel [2.3.5](#page-30-0) beschriebenen Matter Message Format kodiert werden. Um die Sicherheit bei der Übermittlung von Nachrichten zu gewährleisten, werden sichere (Secure) Sessions verwendet, welche in Kapitel [2.3.7](#page-32-0) beschrieben werden.

# <span id="page-21-2"></span><span id="page-21-0"></span>2.3.1 Netzwerkarchitektur

![](_page_21_Figure_2.jpeg)

Abbildung 2.2: Einordnung von Matter in das TCP/IP Modell (Dunkel markiert: Teil des Matter-Stacks)

Wie in Abbildung [2.2](#page-21-2) dargestellt, lässt sich das Matter-Protokoll im TCP/IP Modell auf dem Application Layer einordnen. Die Adressierung von [Nodes](#page-92-3) zum Austausch von Nachrichten über die von Matter definierten Anwendungsprotokolle geschieht über IPv6. Als Transportprotokolle werden dabei [UDP](#page-12-7) und [TCP](#page-12-8) unterstützt. [BLE](#page-11-1) wird nur für das [Commissioning](#page-92-1) bei Geräten mit Wi-Fi oder Thread verwendet, um eine Konfiguration der Netzwerkschnittstelle durchzuführen (z. B. durch Senden der Zugangsdaten des Netzwerks). Um eine Verlässlichkeit bei der Datenübertragung zu gewährleisten, spezifiziert das Matter-Protokoll für [UDP](#page-12-7) das [Message Reliability Protocol \(MRP\)](#page-12-9) [\[16,](#page-84-4) S. 141] und bei Verwendung von [BLE](#page-11-1) das [Bluetooth Transport Protocol \(BTP\)](#page-11-4) [\[16,](#page-84-4) S. 203].

# <span id="page-21-1"></span>2.3.2 Netzwerktopologie und Fabrics

Eine Matter-Fabric beschreibt einen Verbund an Nodes, die einander vertrauen und miteinander über ihre Node-ID (Unicast) bzw. Group-ID (Multicast) kommunizieren können. Beim Hinzufügen eines neuen Gerätes [\(Commissioning\)](#page-92-1) durch einen [Commissioner](#page-92-4) tritt das Gerät dessen Fabric bei und wird mit [Node Operational Credentialss \(NOCs\)](#page-12-10) ausgestattet, welche die Basis des Vertrauens bilden. Matter Nodes können auch mehreren Fabrics angehören (Multi-Admin Feature [\[16,](#page-84-4) S. 869]), was den Vorteil hat, dass sich Geräte von mehreren [Controllern](#page-92-2) (z. B. Smartphone Apps) steuern lassen. Durch die Verwendung von IPv6 können alle Nodes, die Wi-Fi, Ethernet oder Thread unterstützen, miteinander kommunizieren, solange sie Teil einer gemeinsamen Fabric sind. Auch Nicht-Matter-fähige Geräte, die z. B. nur ZigBee unterstützen, lassen sich über die Verwendung einer Bridge [\[16,](#page-84-4) S. 500] einbinden.

<span id="page-22-0"></span>![](_page_22_Figure_2.jpeg)

Abbildung 2.3: Netzwerktopologie des Versuchsaufbaus und möglichen Erweiterungen

Eine mögliche Netzwerktopologie in Matter wird in Abbildung [2.3](#page-22-0) anhand des Versuchsaufbaus und möglichen Erweiterungen mit einer zweiten Fabric unter Beteiligung folgender Geräte dargestellt:

- chip-tool: Entwicklungs- und Testsoftware als [CLI-](#page-11-7)Anwendung für [Commissioning](#page-92-1) und Steuerung der Geräte in Fabric 1
- On/Off Light: Die für den Versuchsaufbau entwickelte Matter-Node
- On/Off Light Switch: Der für den Versuchsaufbau entwickelte Schalter, der mit dem On/Off Light gekoppelt wird
- [Access Point \(AP\)](#page-11-8) mit Ethernet- und WLAN-Schnittstelle und Routingfähigkeiten
- SmartHome Hub: Fiktiver Matter[-Controller,](#page-92-2) der die Einbindung von Nicht-Matter-fähigen ZigBee-Geräten sowie die Inbetriebnahme von Matter-Geräten über [BLE](#page-11-1) unterstützt
- Extended Color Light: ZigBee Farblicht ohne Matter-Support
- Color Dimmer Switch: ZigBee Dimmschalter ohne Matter-Support zur Steuerung des Extended Color Light und des On/Off Light
- Thread Border Router: Routing zwischen Geräten des Thread Stub-Netzwerk und [AP](#page-11-8)
- Occupancy Sensor: Bewegungssensor mit "Matter-over-Thread" Support
- Thermostat: Heizungstemperatur-Regler mit "Matter-over-Thread" Support

Im beschriebenen Beispiel befinden sich die in dieser Arbeit implementierten Geräte chip-tool, das On/Off Light und der On/Off Light Switch in der Fabric 1. Das On/Off Light lässt sich dabei über das chip-tool und den On/Off Light Switch steuern. Ein später hinzugefügter, fiktiver SmartHome Hub, der mit dem [AP](#page-11-8) verbunden ist, bildet die Schaltzentrale der neuen **Fabric 2**. In diese wird das  $On/Off$  Light und der On/Off Light Switch durch ein erneutes [Commissioning](#page-92-1) integriert. Die Kommunikation über Matter Bridges und Thread ist nicht Bestandteil des in dieser Arbeit umgesetzten Versuchsaufbaus, wird zur Vollständigkeit jedoch angedeutet. Dabei werden ein weiteres Extended Color Light und ein Color Dimmer Switch mit dem SmartHome Hub verbunden. Dieser emuliert die ZigBee-Geräte als Matter-Geräte, womit diese in die Fabric 2 eingebunden werden können. Die ebenfalls von Matter unterstützten Gerätetypen Occupancy Sensor und Thermostat werden über einen Thread Border Router nach dem [Commissioning](#page-92-1) per [BLE](#page-11-1) mit dem SmartHome Hub verbunden. Das Hinzufügen der neuen Fabric 2 hat keinen Einfluss auf die zuvor beschriebenen Funktionen innerhalb der Fabric 1, wurde jedoch so erweitert, dass das  $On/Off$  Light und der  $On/Off$  Light Switch nun auch innerhalb Fabric 2 bedient werden können.

Nodes, die Teil einer Fabric sind, können innerhalb dieser direkt über ihre link-lokalen IPv6-Adressen kommunizieren, die Anbindung an die öffentliche Infrastruktur ist also nicht notwendig. Die Kommunikation kann entweder direkt an eine einzelne Node gerichtet sein (Unicast) oder an eine Gruppe von Nodes über Multicast.

# <span id="page-24-0"></span>2.3.3 Datenmodell

Die grundlegenden Elemente des Datenmodells wie Endpunkte, Cluster, Attribute, Datentypen etc. sind im Detail in der *Matter Data Model Specification* [\[16,](#page-84-4) S. 355] beschrie-ben. Die Hierarchie von Elementen wird in [2.4](#page-25-0) ["Matter Datenmodell am Beispiel eines](#page-25-0) [On/Off Light \(gezeichnet anhand Vorlage aus \[1\]\)"](#page-25-0) veranschaulicht. Die vollständigen Anforderungen an den Gerätetyp On/Off Light sind in [\[17,](#page-84-5) S. 31] beschrieben.

# Node

Eine Node befindet sich in der Hierarchie des Matter-Datenmodells ganz oben und repräsentiert einen kompletten Gerätetyp und ist innerhalb einer Fabric über seine während des [Commissioning](#page-92-1) zugewiesene Node ID eindeutig adressierbar. Eine Node besteht aus einem oder mehreren Endpunkten, die jeweils allgemeine oder anwendungsspezifische Funktionen erfüllen. Nodes können mehrere Rollen haben, von denen in dieser Arbeit folgende betrachtet werden:

- Commissioner: Eine Node, die ein [Commissioning](#page-92-1) einer anderen Node durchführt (Beispiel: SmartHome Hub aus Abbildung [2.3\)](#page-22-0)
- Controller: Eine Node, die dazu fähig ist, andere Nodes zu steuern (Beispiel: On/Off Light Switch)
- Controlee: Eine Node, die von anderen Nodes gesteuert werden kann (Beispiel:  $On/Off$  Light)

Eine Node mit der Administrator-Rolle ist zudem in der Lage, Aktionen auszuführen, die eine besondere Berechtigung benötigen. Hierzu zählen spezielle Cluster wie z. B. der Access Control Cluster [\[16,](#page-84-4) S. 486], in dem Zugriffsregeln erstellt werden können oder der Binding Cluster [\[16,](#page-84-4) S. 480], über den Endpunkte und Cluster von Nodes miteinander gekoppelt werden können.

### Endpoints

Eine Matter Node besteht immer aus mindestens dem Root Node Endpunkt sowie weiteren Endpunkten, die anwendungsspezifische Funktionen implementieren. Jeder Endpunkt verfügt über einen Descriptor-Cluster [\[16,](#page-84-4) S. 477], der diesen Endpunkt beschreibt. Über

<span id="page-25-0"></span>![](_page_25_Figure_1.jpeg)

Abbildung 2.4: Matter Datenmodell am Beispiel eines On/Off Light (gezeichnet anhand Vorlage aus [\[1\]](#page-83-1))

den Descriptor-Cluster des Root Node Endpunktes lässt sich das Gerät und seine Funktionen über das Auslesen von Attributen identifizieren. Das DeviceTypeList Attribut enthält eine Liste der unterstützten Gerätetypen und die PartsList eine Liste an weiteren Endpunkten, die auf der Node existieren. Beim Start am Root Node Endpunkt und Abfragen aller weiterer referenzierter Endpunkte und deren Cluster lässt sich somit die komplette Funktionalität bis ins Detail abfragen.

## Cluster

Im Matter Datenmodell wird unterschieden zwischen Clustern für das Service and Device Management [\[16,](#page-84-4) ab S. 601], die im Root Node Endpunkt enthalten sind. Für gerätespezifische Cluster definiert die Application Cluster Specification [\[18\]](#page-84-6) Attribute, Events, Kommandos und das Verhalten bei der Ausführung von Interaktionen. Bei Clustern gilt es noch zu unterscheiden zwischen Server Cluster und Client Cluster. Server Cluster sind stateful und repräsentieren ihren aktuellen Zustand über ihre Attribute. Client Cluster sind stateless, besitzen keine Attribute und können mit Server Cluster interagieren durch den Aufruf von Kommandos, dem Schreiben oder Lesen von Attributen.

#### <span id="page-26-0"></span>2.3.4 Interaktionen

<span id="page-26-1"></span>![](_page_26_Figure_5.jpeg)

Abbildung 2.5: Matter Interaktionen zwischen On/Off Light Switch als Client und On/Off Light als Server (gezeichnet anhand Vorlage aus [\[1\]](#page-83-1))

Um die Attribute des Datenmodells einer Node zu ändern, zu lesen oder Kommandos auszuführen, muss ein Client Cluster implementiert sein, welcher in der Lage ist, Interaktionen an einem Server Cluster auszuführen. Das grundlegende Prinzip von Interaktionen wird anhand des in Abbildung [2.5](#page-26-1) gezeigten Beispiels erklärt. Dabei ist der On/Off Cluster als Client im Endpunkt 1 des On/Off Light Switch implementiert. Dieser führt am gekoppelten On/Off Server Cluster des On/Off Light die Invoke Interaction On aus, um das Licht einzuschalten. Nach Empfang des Kommandos ändert das On/Off Light das OnOff Attribut auf TRUE (Licht ist an) und sendet eine Antwort zurück zur Bestätigung der erfolgreichen Ausführung. Im Fehlerfall wird einer der Fehlercodes in [\[16,](#page-84-4) S. 464] zurückgesendet.

Alle unterstützten Interaktionstypen und der genaue Ablauf ist in der Interaction Model Specification [\[16,](#page-84-4) S. 425] spezifiziert. Die Interaktionstypen Read (Lesen von Attributen und Events), Write (Änderung von Attributen) sowie Invoke (Ausführen von Kommandos) sind für den Versuchsaufbau relevant.

<span id="page-27-0"></span>![](_page_27_Figure_3.jpeg)

#### Ablauf von Interaktionen

Abbildung 2.6: Sequenzdiagramm für das Funktionsprinzip einer Untimed Invoke Interaction

Eine Interaktion in Matter besteht immer aus einer oder mehreren Transaktionen, welche wiederum aus einer oder mehreren Aktionen besteht. Das Sequenzdiagramm in Abbildung [2.6](#page-27-0) zeigt beispielhaft den Ablauf einer Untimed Invoke Interaction, bestehend aus einer Invoke Transaction und der zwei Aktionen Invoke Request und Invoke Response.

# Adressierung

In einer Interaktion muss immer der Pfad zum Cluster-Element einer Node oder Gruppe angegeben werden, welcher sich im Fall einer einzeln adressierten Node wie folgt zusammensetzt:

```
<node> <endpoint> <cluster> <attribute | command | event>
```
Diese Art der Adressierung erlaubt eine leichte Erweiterbarkeit bestehender und Unterstützung neuer Gerätetypen durch Spezifikation neuer Application Cluster.

# Timed Interactions

<span id="page-29-0"></span>![](_page_29_Figure_2.jpeg)

Abbildung 2.7: Sequenzdiagramm für das Funktionsprinzip einer Timed Invoke Interaction

Interaktionen vom Typ Write und Invoke können auch als Timed Interactions ausgeführt werden, womit Replay-Attacken verhindert werden sollen, bei denen ein Angreifer versucht, eine zuvor abgefangene Nachricht erneut zu senden. Bei Timed Interactions muss zuerst ein Timed Request gesendet werden, mit dem über ein Timeout angegeben wird, für wie lange die Interaktion gültig sein soll.

In dem in Abbildung [2.7](#page-29-0) gezeigten Beispiel bestätigt die Target-Node den Timed Request mit einer Status Response und dem Status Code SUCCESS und startet einen Timer. Danach werden die Aktionen einer Invoke Transaction ausgeführt. Falls das Timeout noch nicht erreicht ist, wird der Invoke Request ausgeführt und bestätigt. Wenn der Invoke Request zu spät gesendet wurde, wird die gewünschte Interaktion nicht ausgeführt und der Fehlercode TIMEOUT zurückgesendet.

## Interaction Model (IM) Protocol

Um die zuvor beschriebenen Aktionen einer Interaktion auszuführen, werden diese als IM Protocol Messages kodiert und zwischen beteiligten Nodes gesendet. In der Interaction Model Encoding Specification [\[16,](#page-84-4) S. 563] ist spezifiziert, wie die Payload dieser Nachrichten im Matter TLV Format kodiert wird. Bei jeder Interaktion wird im Paket-Header das Protokoll Interaction Model (0x0001) und der Aktionstyp als Protocol Opcode angegeben (z. B. ist der Opcode einer Invoke Request 0x08).

## <span id="page-30-0"></span>2.3.5 Matter Message Format

<span id="page-30-1"></span>![](_page_30_Figure_5.jpeg)

Abbildung 2.8: Matter Message Format (Erforderliche und optionale Felder)

Die Matter Core Spezifikation definiert in [\[16,](#page-84-4) S. 111] das Matter Message Format, das von Matter-Nodes unterstützt werden muss, um Nachrichten untereinander austauschen zu können. Eine Matter Message besteht aus einem Message Header, der Message Payload und einem Message Footer. Die Message Payload wiederum enthält Daten, die im Protocol Message Format kodiert sind.

## Message Header

Der Message Header enthält u. a. Informationen über die Protokollversion, die im Paket enthaltenen Felder, den Message Counter (für die Erkennung von Duplikaten), den Typ und ID der assoziierten Session.

# Message Payload

Eine Message Payload ist im Protocol Message Format kodiert. Der Inhalt und Aufbau ist abhängig vom verwendeten Protokoll und des Nachrichtentyps [\[16,](#page-84-4) S. 563] und wird wie folgt am Beispiel des IM Protocol anhand des in Abbildung [2.5](#page-26-1) gezeigten Beispiels einer InvokeRequestMessage vom On/Off Light Switch an das On/Off Light beschrieben:

Durch SuppressResponse = 0 wird angegeben, dass auf die Invoke Request eine Invoke Response zur Bestätigung erwartet wird. Mit TimedRequest = 0 wird die Transaktion als Untimed Transaction ausgeführt. Die Liste an auszuführenden Kommandos wird im Feld InvokeRequests angegeben und enthält einen Eintrag, in dem der Pfad zum Cluster-Element On (Command = 0x01) des OnOff-Cluster (Cluster  $= 0 \times 0006$ ) an Endpunkt 1 (Endpoint = 1) angegeben wird. Für den Transport wird die Payload im Matter TLV (Type-Length-Value) Format kodiert, das im Detail in [\[16,](#page-84-4) S. 891] beschrieben ist.

# Message Footer

Der Footer enthält nur ein Feld, den [Message Integrity Check \(MIC\),](#page-12-11) welches bei sicheren Sessions einen Integritätscheck für die übermittelte Nachricht enthält. Damit kann der Empfänger feststellen, ob die Nachricht korrekt übertragen wurde.

# <span id="page-31-0"></span>2.3.6 Message Reliability Protocol

Da UDP als verbindungsloses Transportprotokoll keine zuverlässige Übertragung von Paketen garantiert, verwendet Matter das [Message Reliability Protocol \(MRP\)](#page-12-9) [\[16,](#page-84-4) S. 141], das die korrekte Übertragung von Paketen wie folgt sicherstellt:

- Bei Timeout wird ein Paket bis zu 4 Mal [\[16,](#page-84-4) S. 151, MRP\_MAX\_TRANSMISSIONS] erneut versendet. Falls die Nachricht danach immer noch nicht bestätigt wurde, wird ein Fehler an die Applikation weitergegeben
- Identifikation eines Pakets und Duplikaterkennung anhand des Message Counter Feldes im Message Header
- Alle empfangenen Pakete müssen dem Sender bestätigt werden
- Es wird nur das zuerst empfangene Paket eines Message Counters an die Anwendung weitergegeben, Duplikate werden verworfen

### <span id="page-32-0"></span>2.3.7 Secure Sessions

Für den Austausch von Matter-Protokoll-Nachrichten zwischen Nodes muss zuerst ein sicherer Kanal (Secure Session) aufgebaut werden. Innerhalb einer Session können eine oder mehrere Interaktionen zwischen Nodes ausgeführt werden. An Sessions können auch mehrere Nodes beteiligt sein (Multicast), in dieser Arbeit wird jedoch nur die Unicast-Kommunikation zwischen zwei Nodes (Initiator und Target) betrachtet. Unicast Sessions beginnen immer mit einer ungesicherten Session Establishment Phase, für die zwei Varianten existieren. Für das Commissioning wird hier das Verfahren [Passcode-Authenticated](#page-12-12) [Session Establishment \(PASE\)](#page-12-12) verwendet. Für den Nachrichtenaustausch zwischen Nodes, die Teil einer Fabric sind, wird das [Certificate Authenticated Session Establishment](#page-11-9) [\(CASE\)](#page-11-9) verwendet, das die während des Commissioning erhaltenen [NOC](#page-12-10) zur Authentifizierung verwendet. Am Ende des Session Establishment werden Shared Keys zwischen den Kommunikationsteilnehmern ausgetauscht, die während der darauf folgenden Application Data Phase zur Verschlüsselung und Entschlüsselung der Nachrichten dienen.

#### Passcode-Authenticated Session Establishment (PASE)

Zu Beginn des [Commissioning](#page-92-1) wird eine sichere Session zwischen [Commissioner](#page-92-4) und [Commissionee](#page-92-5) mittels [Passcode-Authenticated Session Establishment \(PASE\)](#page-12-12) [\[16,](#page-84-4) S. 156] aufgebaut. Dabei wird der in der Onboarding Payload kodierte Passcode als Shared Secret verwendet. Zur Initiierung der Session sendet der [Commissioner](#page-92-4) den Passcode an den [Commissionee.](#page-92-5) Wenn der Passcode korrekt ist, werden kryptografisch sichere Schlüssel ausgetauscht, die für die Kodierung und Dekodierung weiterer Nachrichten der Session verwendet werden.

# Certificate-Authenticated Session Establishment (CASE)

Während dem [Commissioning](#page-92-1) wurden vom [Commissioner](#page-92-4) [NOCs](#page-12-10) erstellt und an den [Commissionee](#page-92-5) gesendet. Diese werden nach dem [Commissioning](#page-92-1) von letzterem für die Authentifizierung innerhalb einer Fabric genutzt, um eine sichere Session zu anderen Nodes mit dem [Certificate Authenticated Session Establishment \(CASE\)](#page-11-9) [\[16,](#page-84-4) S. 162] aufzubauen.

# <span id="page-33-0"></span>2.3.8 Discovery und Advertising

In Matter werden verschiedene Arten des Discovery definiert, welches das Ziel hat [Com](#page-92-6)[missionables,](#page-92-6) [Commissioners](#page-92-4) oder Operational Nodes im Netzwerk aufzufinden. Nachfolgend sind die für diese Arbeit relevanten Verfahren beschrieben.

- Commissionable Node Discovery [\[16,](#page-84-4) S. 87] Dient dem Auffinden von Nodes, bei denen ein [Commissioning](#page-92-1) initiiert werden kann. Bei [Commissionables,](#page-92-6) die bereits in das IP-Netzwerk eingebunden sind, erfolgt die Discovery nur über das Verfahren IP Network Discovery per [DNS Based Service Discovery \(DNS-SD\),](#page-11-10) ansonsten über [BLE](#page-11-1) oder Wi-Fi Soft AP. Der Status als [Commissionable](#page-92-6) erfolgt durch das Advertising mit dem Servicetyp \_matterc.\_udp. Zusätzlich müssen die für das [Commissioning](#page-92-1) benötigten Daten [\[16,](#page-84-4) S. 90] als Key-Value Pairs gesendet werden.
- Operational Node Discovery [\[16,](#page-84-4) S. 103] Beschreibt die Discovery von Nodes über [DNS-](#page-11-10)[SD,](#page-11-10) die bereits Teil einer Fabric sind. Für den Aufbau einer Verbindung wird die IPv6 Adresse oder der Hostname der adressierten Node benötigt, die über den aus der Fabric- und Node-ID konstruierten [DNS-SD](#page-11-10) Instanznamen ermittelt werden kann. Eine Operational Node führt ein Advertising mit dem Servicetyp \_- matter. tcp durch. Optional können zusätzlich die in [\[16,](#page-84-4) S. 110] angegebenen Daten als Key-Value Pairs gesendet werden.

Für die Discovery werden die zuvor erwähnten Verfahren unterstützt:

IP Network Discovery Die Node ist bereits im IP-Netzwerk eingebunden und kann über das Senden von [DNS-SD](#page-11-10) [\[20\]](#page-84-8) Anfragen an die [mDNS](#page-12-1) Multicast-Adresse ff02::fb und dem für [mDNS](#page-12-1) spezifizierten Port 5353 [\[21\]](#page-84-9) aufgefunden werden. Durch einen AAAA-Record wird die IPv6-Adresse und der Port mitgeteilt, an dem Matter-Protokoll-Nachrichten akzeptiert werden. Das Senden von A-Records (IPv4-Adresse) ist optional [\[16,](#page-84-4) S. 86]. Zur eindeutigen Identifizierung eines gesuchten Gerätes im Netzwerk wird in einem TXT-Record ein Discriminator (optional auch die Vendor ID und Product ID) gesendet, welche auch in der Onboarding Payload kodiert sind.

- [Bluetooth Low Energy \(BLE\)](#page-11-1) Die Node führt ein Advertising über [BLE](#page-11-1) durch und ist bereit für das [Commissioning](#page-92-1) und die Netzwerkkonfiguration durch einen [Commis](#page-92-4)[sioner](#page-92-4)
- Wi-Fi Soft AP Die Node stellt einen Wi-Fi Access Point bereit für die Konfiguration der Wi-Fi Zugangsdaten und anschließendem [Commissioning](#page-92-1)

# <span id="page-34-0"></span>2.3.9 Device Attestation

Durch den Device Attestation Prozess können [Commissioner](#page-92-4) feststellen, ob es sich bei einem Gerät um ein Matter-zertifiziertes Produkt handelt, bevor ein erfolgreiches [Com](#page-92-1)[missioning](#page-92-1) durchgeführt werden kann. [Commissionables](#page-92-6) müssen dafür das [Device Attes](#page-11-11)[tation Certificate \(DAC\)](#page-11-11) und das zugehörige Private/Public Key Pair in der Firmware des Gerätes speichern [\[16,](#page-84-4) S. 282]. Das [DAC](#page-11-11) muss die Vendor ID, Product ID und ein Gültigkeitsdatum enthalten und mit dem Format X.509v3 DER (siehe [\[22\]](#page-84-10)) kompatibel sein. Die Matter-Spezifikation erlaubt auch das [Commissioning](#page-92-1) nicht-zertifizierter Geräte in eine Fabric [\[16,](#page-84-4) S. 259], allerdings sollte der Nutzer über die damit einhergehenden Sicherheitsrisiken informiert werden. Damit ist das Verwenden von Testgeräten während der Entwicklungsphase möglich, wobei jedoch darauf geachtet werden muss, ob der verwendete [Commissioner](#page-92-4) dies unterstützt.

# <span id="page-34-1"></span>2.3.10 Commissioning

Das [Commissioning](#page-92-1) in Matter beschreibt den Prozess des Hinzufügens eines [Commissio](#page-92-5)[nee](#page-92-5) in eine Fabric. Der Initiator dieses Prozesses ist der [Commissioner,](#page-92-4) welcher bereits Mitglied und Administrator der Fabric sein muss. Bevor das [Commissioning](#page-92-1) gestartet werden kann, werden Informationen vom [Commissionee](#page-92-5) benötigt, die in einer Onboarding Payload kodiert sind. Danach wird der [Commissionee](#page-92-5) mit einer der in [2.3.8](#page-33-0) ["Discovery](#page-33-0) [und Advertising"](#page-33-0) beschriebenen Verfahren zur Commissionable Node Discovery gesucht, das [Commissioning](#page-92-1) wird gestartet und der [Commissionee](#page-92-5) mit an die Fabric gebundenen [NOCs](#page-12-10) ausgestattet, welche für die weitere sichere Authentifizierung der Node innerhalb der Fabric verwendet wird (siehe [2.3.7](#page-32-0) "[Secure Sessions"](#page-32-0)).

## Onboarding Payload

In [\[16,](#page-84-4) S. 221] werden die Inhalte der Onboarding Payload spezifiziert. Diese kann entweder maschinell (z. B. in Form eines QR-Codes) oder textuell als manuelle Onboarding Payload kodiert und dem [Commissioner](#page-92-4) bereitgestellt werden (z. B. durch Beilegen in der Verpackung des Gerätes oder Ausgabe in einem eingebauten Terminal oder Display).

Für die Commissionable Node Discovery wird in der Onboarding Payload u. a. die zu verwendende Technologie [\(BLE,](#page-11-1) Wi-Fi Soft AP oder On-Network sowie die Art des [Com](#page-92-1)[missioning](#page-92-1) spezifiziert. Der Discriminator (optional auch die Vendor ID und Product ID) dient dazu, den [Commissionable](#page-92-6) über das Netzwerk eindeutig zu identifizieren (siehe auch [2.3.8\)](#page-33-0). Der ebenfalls in der Onboarding Payload enthaltene Passcode dient als Shared Secret zum Aufbau einer sicheren Kommunikation mit [PASE](#page-12-12) für das [Commissioning](#page-92-1) (siehe [2.3.7\)](#page-32-0).

# <span id="page-35-0"></span>2.4 RIOT OS

RIOT OS ist ein Open-Source Betriebssystem, das speziell für das [IoT](#page-12-0) für den Einsatz auf kleinen [System on a Chip \(SoC\)](#page-12-4) mit beschränkten Ressourcen entwickelt wurde. In [\[23\]](#page-85-0) wurde auf die Anforderungen an ein Betriebssystem für [IoT-](#page-12-0)Geräte bereits ausführlich eingegangen und RIOT OS als Lösung vorgestellt. Aufgrund der modularen Architektur ist RIOT OS auch darauf ausgelegt, externe Bibliotheken leicht zu integrieren. RIOT OS ist in C implementiert, unterstützt jedoch auch das Entwickeln von Anwendungen in C++ und Rust.
# 2.4.1 Systemarchitektur

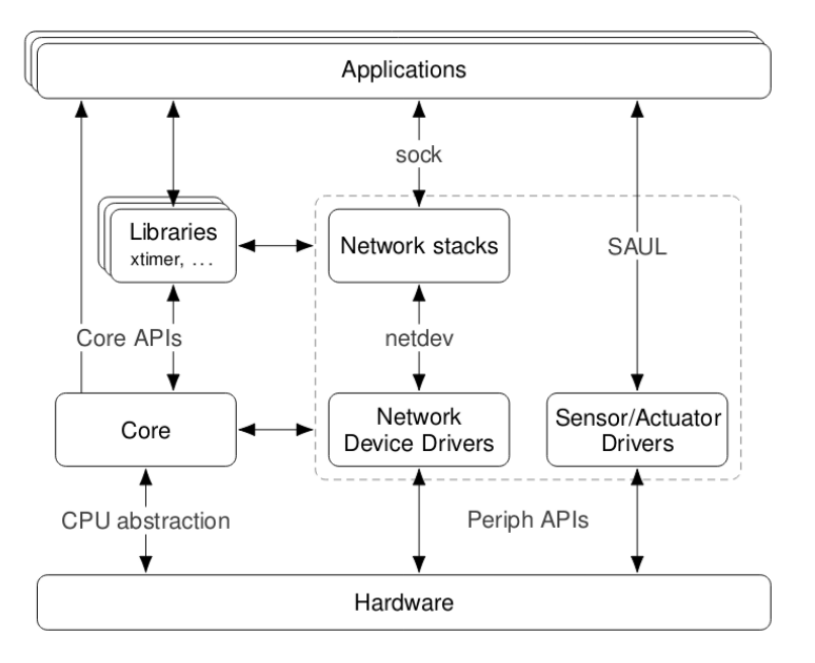

Abbildung 2.9: Systemarchitektur von RIOT OS (kopiert aus [\[2\]](#page-83-0))

Zur Integration der Hardware bestehen Abstraktionen für verschiedene CPU's, Treiber für Netzwerkgeräte, Sensoren und Aktoren etc. Aufbauend auf den CPU-Abstraktionen bieten Libraries Funktionen wie z. B. Delays und das Ansteuern von GPIO's. Eine RIOT-Applikation kann mit dem Netzwerk-Stack über eine Implementierung der RIOT Sock API und mit Sensoren/Aktoren über den [Sensor Actuator Uber Layer \(SAUL\)](#page-12-0) interagieren.

Das RIOT OS GitHub Repository [\[24\]](#page-85-0) ist wie folgt aufgeteilt [\[25,](#page-85-1) Structure]:

- Kernel: core
- Platform-spezifischer Code: cpu und boards
- Gerätetreiber: drivers
- Bibliotheken und Netzwerk: sys (Interne System-Libraries) und pkg (Extern portierte Libraries)
- Anwendungsbeispiele und Tests: examples und tests

## 2.4.2 Build System

Anwendungen in RIOT müssen mindestens aus einem Makefile und Quellcode-Dateien mit einer main-Funktion bestehen. Im Makefile wird die Anwendung und ihre Abhängigkeiten wie folgt definiert:

- APPLICATION: Name der Anwendung
- BOARD: Standard-Board auf dem die Anwendung ausgeführt werden soll
- RIOTBASE: Absoluter Pfad zum RIOT OS Repository
- USEMODULE: Einbinden von RIOT Modulen
- FEATURES\_REQUIRED: Definieren erforderlicher Features

Durch Aufruf des Befehls make all wird die Anwendung für das in der Variable BOARD angegebene Entwicklungsboard kompiliert.

## <span id="page-37-0"></span>2.4.3 Sock API und GNRC (Generic Network Stack)

Auf Basis von [\[26,](#page-85-2) 3.2 Overall Architecture] und der RIOT Dokumentation [\[25\]](#page-85-1) wird nachfolgend die Netzwerkarchitektur von RIOT OS beschrieben, die darauf ausgelegt ist, verschiedene Link-Layer Technologien und Protokolle auf allen Ebenen des TCP/IP Modells zu unterstützen.

Intern erfolgt die Kommunikation zwischen den Schichten per (a)synchronem Message Passing über die netapi. Die Kommunikation mit einem auf der Zielhardware verfügbaren Netzwerkgerät erfolgt über die netdev[-API,](#page-11-0) welche eine generische Schnittstelle bietet, um eine Integration verschiedener Link-Layer Technologien zu ermöglichen.

Für den Application Layer stellt die Sock API eine generische Schnittstelle zur Verfügung, mit der eine Anwendung oder Bibliothek Pakete unter Verwendung des Netzwerk-Stacks von RIOT OS senden und empfangen kann (vgl. POSIX Sockets). Zum Zeitpunkt dieser Arbeit werden [UDP-](#page-12-1), [TCP-](#page-12-2), DTLS- und Raw-IP-Sockets unterstützt. Die konkrete Implementierung der Sock API kann beim Kompilieren der Anwendung gewählt werden, indem das gewünschte Modul im Makefile eingebunden wird (z. B. über USEMODULE += gnrc\_sock\_udp für die Verwendung von UDP-Sockets.

## <span id="page-38-0"></span>2.4.4 SAUL Registry

Der [Sensor Actuator Uber Layer \(SAUL\)](#page-12-0) bietet eine generische [API,](#page-11-0) um Sensoren und Aktuatoren auslesen bzw. ansteuern zu können. Eine an einem Entwicklungsboard angeschlossene LED bspw. ist vom Aktuator-Typ Switch und wird bei Einbinden des saul  $$ default Moduls automatisch in der [SAUL](#page-12-0) Registry registriert. Aus der Applikation heraus lässt sich die LED dann in der Registry auffinden und durch Schreiben der Werte über die von [SAUL](#page-12-0) genutzte, generische Phydat-Datenstruktur ansteuern.

### 2.4.5 shell

Das shell-Modul bietet die Möglichkeit, ein [Command Line Interface \(CLI\)](#page-11-1) in die Anwendung zu integrieren. Je nach Einbinden weiterer Module werden automatisch Kommandos registriert (z. B. bei Einbinden des saul\_default Moduls Befehle zum Auslesen von Sensoren und Ansteuern von Aktuatoren). Es lassen sich auch eigene Befehle in der Anwendung definieren, nach deren Eingabe selbst-definierte Funktionen aufgerufen werden.

#### 2.4.6 ztimer

Das Modul ztimer stellt Timer-Funktionen zur Verfügung und schafft durch Abstraktion eine Unabhängigkeit zur CPU-spezifischen Initialisierung und [API](#page-11-0) der verfügbaren Hardwaretimer. Damit lassen sich (a)synchrone Verzögerungen und Timeouts definieren, nach denen Funktionen aufgerufen werden (Callbacks).

## 2.4.7 VFS (Virtual File System) Layer

Mit dem vfs-Modul können Dateien und Verzeichnisse auf verschiedenen Speichergeräten und Dateisystemen gelesen und beschrieben werden (z. B. einer SD-Karte). Die [API](#page-11-0) wurde nach Vorbild der POSIX API entworfen (open, close, read, write etc.). Durch Einbinden des vfs\_default Moduls werden automatisch alle unterstützen und durch den Board-Treiber initialisierten Speichermedien eingebunden. Dynamische Speicherbereiche stehen unter dem Mountpoint /nvm{n} (wobei n = Anzahl an Mountpoints, beginnend bei 0) zur Verfügung. Durch Einbinden des constfs-Moduls wird ein unveränderlicher

interner Speicherbereich initialisiert, in dem zur Kompilierzeit bereitgestellte Daten gespeichert werden können.

## 2.4.8 Random Number Generator

Das Modul random bietet eine [API](#page-11-0) für die Generierung von Zufallszahlen, wofür verschiedene Implementierungen existieren. Falls die Hardware dies unterstützt und ein RIOT-Treiber dafür implementiert ist, kann bspw. ein [Hardware Random Number Generator](#page-11-2) [\(HWRNG\)](#page-11-2) als Entropiequelle verwendet werden.

#### 2.4.9 Rust in RIOT

Bei Entwicklung von Anwendungen in Rust unter RIOT OS muss im Makefile mit FEATURES\_REQUIRED += rust\_target angegeben werden, dass die CPU der Zielplatform die Kompilierung für Rust unterstützen muss. Im Build-System von RIOT wird Rust-Code als statische Bibliothek kompiliert und mit der RIOT-Anwendung gelinkt. Aus den C-Header-Dateien von allen eingebundenen Modulen werden dann für das riotsys [Crate](#page-92-0) Rust-Bindings generiert. Da die in riot-sys verfügbaren Funktionen für den Rust-Compiler "unsafe" sind und dadurch das Kompilieren nicht erlaubt, existiert das [Crate](#page-92-0) riot-wrappers, das von der Anwendung eingebunden werden sollte, um RIOT-Module auf eine sichere Art zu verwenden. In riot-wrappers wird z. B. sichergestellt dass kein Zugriff auf nicht-initialisierte Variablen erlaubt ist und zugewiesener Speicher freigegeben wird, wenn Variablen ihren Gültigkeitsbereich verlassen.

Da Rust mit Cargo sein eigenes Paketmanagementsystem hat, müssen externe Libraries bei "Rust in RIOT"-Projekten nicht wie üblich in den pkg- oder sys-Ordner integriert werden, sondern können von crates.io (Rust Package Registry), von einem Git-Projekt oder aus einem lokalen Verzeichnis eingebunden werden.

# 3 Anforderungen & Analyse

Nachfolgend werden die Anforderungen analysiert, die sich anhand des in [2.2](#page-18-0) "[Beschrei](#page-18-0)[bung der verwendeten Geräte"](#page-18-0) beschriebenen Versuchsaufbaus ergeben und wie dieser unter RIOT OS realisiert werden soll. Zunächst wird in Kapitel [3.1](#page-41-0) eine externe Library ausgewählt, welche das Matter-Protokoll implementiert und für die Portierung nach RI-OT OS verwendet werden soll. Danach wird die konkret verwendete Hardware und die unterstützten Funktionen der Geräte aus dem Versuchsaufbau in [3.2](#page-41-1) "[Realisierung des](#page-41-1) [Versuchsaufbaus"](#page-41-1) und [3.3](#page-43-0) ["Netzwerkanforderungen"](#page-43-0) definiert.

In den darauf folgenden Kapiteln werden die Matter-spezifischen Anforderungen der zu implementierenden Geräte unter Berücksichtigung der von der Library und RIOT OS unterstützten Funktionalitäten beschrieben. Dabei wurden folgende Schritte ausgemacht:

- [3.4](#page-44-0) "[Datenmodell und Interaktionen"](#page-44-0): Abbildung der physischen Geräte anhand der Matter-Spezifikation und Beschreibung der unterstützten Interaktionen
- [3.5](#page-48-0) "[Discovery und Advertising"](#page-48-0): Verwendete Methode zum Auffinden als Matterfähiges Gerät im Netzwerk
- [3.6](#page-48-1) ["Commissioning"](#page-48-1): Aufbau der sicheren Kommunikation zum Gerät und Starten des Commissioning mit dem Ziel, das Gerät zur Fabric hinzuzufügen
- [3.7](#page-49-0) "[Device Attestation"](#page-49-0): Methoden die Matter für die sichere Authentifizierung von Geräten nutzt, die das Matter-Protokoll unterstützen und welche Anforderungen sich daraus ergeben

Dabei wird auch betrachtet, welche der beschriebenen Anforderungen von der verwen-deten Matter-Library unterstützt werden. In [3.8](#page-49-1) "[Integration von Matter in RIOT OS"](#page-49-1) wird beschrieben, wie die Anforderungen unter RIOT OS umgesetzt werden sollen. Eine Zusammenfassung der Anforderungen findet sich in Kapitel [3.9.](#page-51-0)

# <span id="page-41-0"></span>3.1 Auswahl und Beschreibung der verwendeten Matter Library

Das erste Ziel bei der Verwendung einer externen Matter-Library ist das erfolgreiche Kompilieren und Linken nach Einbindung in eine RIOT OS Anwendung. Zu Beginn wurde versucht, die C++ Implementierung von Matter (**connectedhomeip** [\[6\]](#page-83-1)) durch Erstellung eines neuen Package im RIOT OS Repository zu integrieren. Der benötigte Matter-spezifische Code muss dazu mit dem Meta-Build-System GN [\[7\]](#page-83-2) konfiguriert, mit Ninja [\[8\]](#page-83-3) zu einer statischen Bibliothek kompiliert und mit der Anwendung gelinkt werden. Aufgrund des komplexen Build-Systems und der vielen Konfigurationsmöglichkeiten konnte hier nach zwei Wochen noch kein Erfolg erzielt werden. Nach Anregung der Betreuer dieser Arbeit wurde versucht, die Rust-Implementierung von Matter zu verwenden, wobei innerhalb von drei Tagen schon das Ziel der erfolgreichen Kompilierung für eine minimale Demo-Anwendung erreicht werden konnte.

Für die Portierung von Matter nach RIOT OS im Rahmen dieser Arbeit wird deshalb die Rust-Library rs-matter gewählt, die auf GitHub unter der Apache 2.0 Lizenz veröffentlicht ist [\[13\]](#page-84-0). Zum Zeitpunkt dieser Arbeit befindet sich das Projekt noch im experimentellen Status und es werden folgende Funktionalitäten unterstützt:

- Commissioning über Ethernet
- Secure Session: [PASE](#page-12-3) und [CASE](#page-11-3)
- Interaktionen: Invoke, Read und Write
- Unterstützte Application Cluster: On/Off

# <span id="page-41-1"></span>3.2 Realisierung des Versuchsaufbaus

Nachfolgend wird die Hardware der im Versuchsaufbau verwendeten Geräte sowie deren unterstützten Funktionalitäten beschrieben.

# 3.2.1 On/Off Light

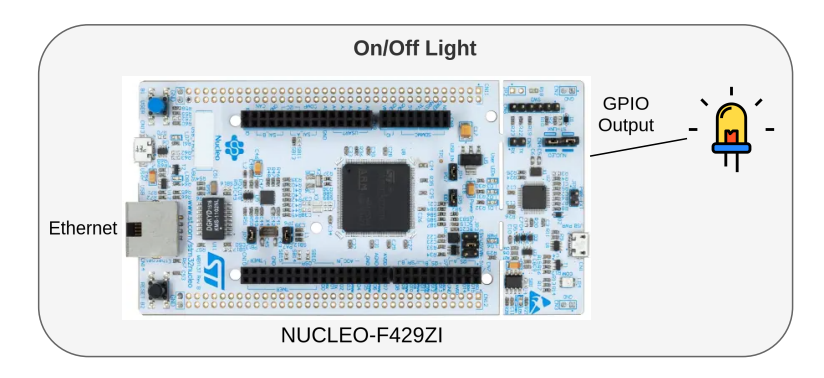

Abbildung 3.1: Verwendete Hardware des On/Off Light

Das On/Off Light wird als Beispiel-Anwendung in RIOT OS entwickelt und hardwareseitig über ein NUCLEO-F429ZI Entwicklungsboard (CPU: STM32F4) realisiert, welches über eine Ethernet-Schnittstelle in das Netzwerk eingebunden wird. Die auf dem Board verfügbaren LED's (rot, blau und grün) werden in der [SAUL](#page-12-0) Registry (siehe Beschreibung in Kapitel [2.4.4\)](#page-38-0) als Aktuator vom Typ Switch registriert. Der Zustand der blauen LED (ein/aus) soll nach Empfang der Invoke Interactions On, Off und Toggle von anderen Matter Nodes (im Versuchsaufbau durch den On/Off Light Switch und den Controller) über die [SAUL](#page-12-0) Registry geändert werden können. Der aktuelle Zustand der LED wird im Attribut OnOff des OnOff Cluster gespeichert und kann mit Read Interactions ausgelesen werden.

# 3.2.2 On/Off Light Switch

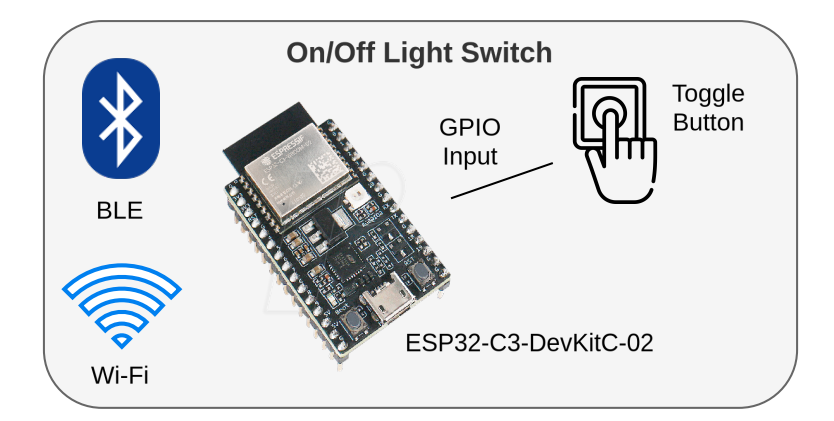

Abbildung 3.2: Verwendete Hardware des On/Off Light Switch

Der On/Off Light Switch soll auf dem Entwicklungsboard ESP32-C3-DevKitC-02 (CPU: ESP32-C3) implementiert werden. Nach dem initialen Commissioning über [BLE](#page-11-4) ist dieses per Wi-Fi in dieselbe Fabric wie das  $On/Off$  Light eingebunden. Mit dem Matter Controller wird der On/Off Light Switch an das On/Off Light gekoppelt, wodurch Interaktionen zwischen den Geräten ausgeführt werden können (siehe Beispiel in Abbildung [2.5\)](#page-26-0). Das Senden der Invoke Interactions Off, On und Toggle an das On/Off Light soll durch Drücken eines angeschlossenen Tasters oder Ausführen von Befehlen in der eingebauten Shell ausgelöst werden können.

## 3.2.3 Matter Controller

Ein Controller wird benötigt, um das Commissioning der verwendeten Geräte, das Testen der entwickelten Anwendungen sowie die Konfiguration des On/Off Light Switch (Binding an das On/Off Light) zu unterstützen.

# <span id="page-43-0"></span>3.3 Netzwerkanforderungen

Nachfolgend werden die Anforderungen beschrieben, die die zu implementierenden Geräte als IPv6 Node erfüllen müssen.

#### <span id="page-44-1"></span>3.3.1 IPv6 Adressierung

Da der [GNRC](#page-11-5) Netzwerkstack von RIOT OS nur IPv6 unterstützt, wird sämtliche Kommunikation über IPv4-Adressen ignoriert, was laut Matter-Spezifikation auch erlaubt ist [\[16,](#page-84-1) S. 57]. Im Versuchsaufbau werden keine Gruppen an Nodes adressiert, weshalb lediglich eine Link-Local Adresse erforderlich ist, um die Kommunikation per Unicast zwischen den Nodes zu unterstützen.

#### 3.3.2 Transportprotokoll

Als unterstütztes Transportprotokoll wird UDP verwendet. Matter schreibt für UDP als minimale [Maximum Transmission Unit \(MTU\)](#page-12-4) 1280 Bytes vor (IPv6 Standard, siehe [\[27,](#page-85-3) S. 25]). Empfangene Pakete, die größer sind als 1280 Bytes, sollen von der Anwendung jedoch nicht verarbeitet werden [\[16,](#page-84-1) S. 119].

#### 3.3.3 Multicast

Damit das On/Off Light die in Kapitel [2.3.8](#page-33-0) beschriebenen Verfahren zur IP Network Discovery unterstützt, müssen von anderen Netzwerkteilnehmern gesendete [DNS-SD](#page-11-6) Anfragen an die [mDNS](#page-12-5) Multicast-Adresse (ff02::fb) empfangen und verarbeitet werden. Gruppen an Nodes werden in Matter über die aus der Fabric-ID und Gruppen-ID zusammengesetzten Multicast-Adresse adressiert. Für den Versuchsaufbau wird die Adressierung von Gruppen jedoch nicht benötigt und deshalb auch nicht näher betrachtet.

# <span id="page-44-0"></span>3.4 Datenmodell und Interaktionen

Nachfolgend werden die zu unterstützenden Elemente des Datenmodells (Endpunkte, Cluster, Features, Attribute und Kommandos) der verwendeten Geräte gemäß Matter-Spezifikation und der in [\[16,](#page-84-1) S. 358] beschriebenen Conformance Level ermittelt, abgesehen vom Descriptor-Cluster [\[16,](#page-84-1) S. 477], der für alle Endpunkte implementiert sein muss. Wie bereits in [2.3.3](#page-24-0) "[Endpoints"](#page-24-0) beschrieben, müssen alle Matter-Nodes den Root Node Endpunkt unterstützen. Zusätzlich muss jeweils ein weiterer Endpunkt existieren, der die gerätespezifischen Funktionalitäten über den  $On/Off$  Light bzw. den  $On/Off$  Light Switch Endpunkt implementiert. Von den aufgeführten Clustern wird im Detail nur auf

den On/Off Cluster eingegangen, der dafür notwendig ist, die im Versuchsaufbau beschriebene Funktion zum ein- und ausschalten der LED am On/Off Light zu realisieren. Bei den weiteren Clustern wird auf die entsprechenden Stellen in der Spezifikation verwiesen.

## 3.4.1 Root Node Endpunkt

In der nachfolgenden Tabelle [3.1](#page-45-0) sind die Anforderungen für den Root Node Endpunkt [\[17,](#page-84-2) S. 22] für die beiden Geräte zusammengefasst.

<span id="page-45-0"></span>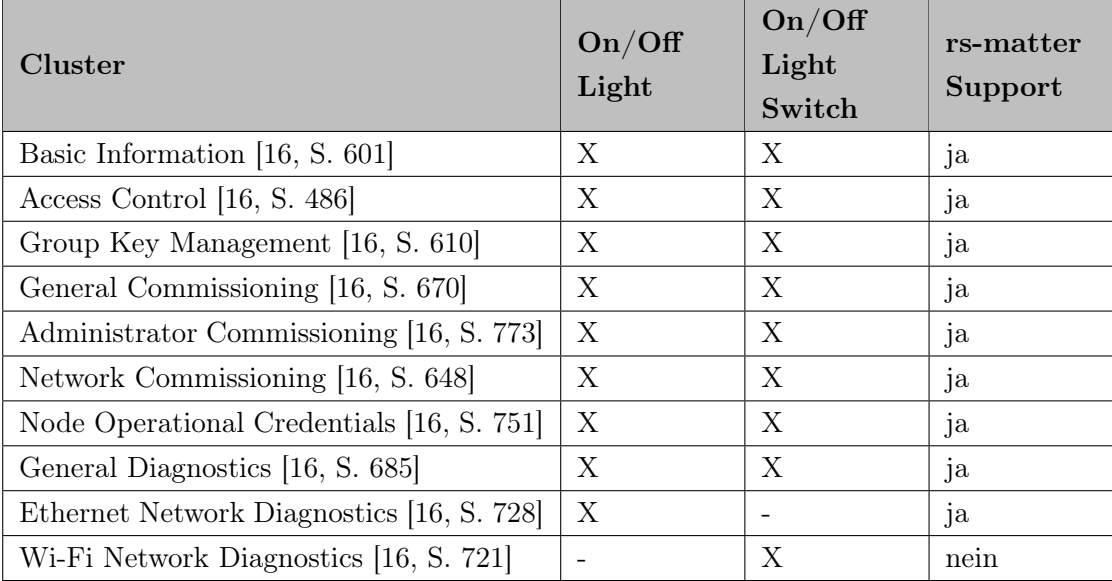

Tabelle 3.1: Anforderungen an Server-Cluster des Root Node Endpunktes (X: erforderlich, -: nicht erforderlich)

## 3.4.2 On/Off Light Endpunkt

Der Endpunkt 1 des On/Off Light muss die gerätespezifischen Funktionen über folgende Cluster implementieren [\[17,](#page-84-2) S. 31]:

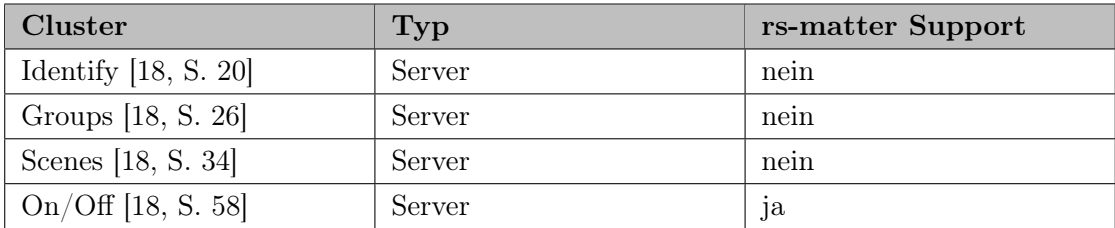

Tabelle 3.2: Erforderliche Application Cluster des  $On/Off$  Light Endpunktes

## <span id="page-46-0"></span>Attribute

Für den On/Off Cluster muss mindestens das Attribut OnOff unterstützt werden, damit die am On/Off Light angeschlossene LED ein- und ausgeschaltet sowie der aktuelle Zustand gelesen werden kann. Aufgrund der Geräteart wird für das On/Off Light zudem das Feature LT (Lighting Application) spezifiziert [\[17,](#page-84-2) S. 32], was die Unterstützung weiterer nachfolgender Attribute erfordert, von denen rs-matter jedoch nur OnOff unterstützt.

#### OnOff Read-Only, Typ bool

Aktueller Zustand (TRUE: an, FALSE: aus)

#### GlobalSceneControl Read-Only, Typ bool

Muss auf TRUE gesetzt werden, wenn sich OnOff Attribut auf TRUE ändert oder bei Empfang des Kommandos OnWithRecallGlobalScene. Muss auf FALSE gesetzt werden nach Empfang des Kommandos OffWithEffect.

#### OnTime Read-Write, Typ uint16

Dauer in 1/10 Sekunden der Einschaltzeit, wenn das Kommando OnWithTimedOff ausgeführt wird

#### OffWaitTime Read-Write, Typ uint16

Dauer in 1/10 Sekunden, in der das Licht mindestens aus sein muss, bevor ein weiteres OnWithTimedOff Kommando ausgeführt werden kann

#### StartUpOnOff Read-Write, Typ Enum

Zustand des Gerätes nach Einschalten der Stromversorgung (0=On, 1=Off, 2=Toggle)

# 3.4.3 On/Off Light Switch Endpunkt

Der Endpunkt 1 des On/Off Light Switch muss die gerätespezifischen Funktionen über folgende Cluster implementieren [\[17,](#page-84-2) S. 45]:

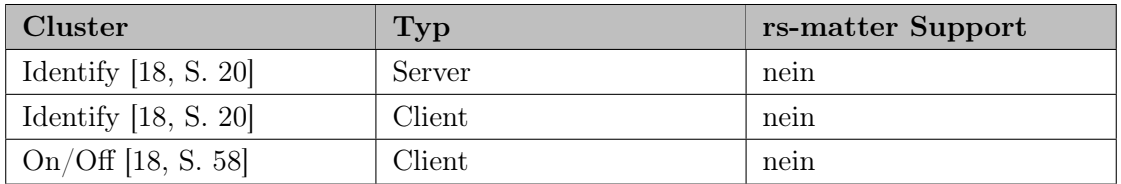

Tabelle 3.3: Erforderliche Application Cluster des On/Off Light Switch Endpunktes

# 3.4.4 Unterstützte Interaktionen

Die Interaktion mit den Cluster Server des On/Off Light geschieht durch Client Cluster, die auf anderen Nodes der Fabric implementiert sind (im Versuchsaufbau der On/Off Light Switch und der Matter Controller) und dadurch fähig sind Kommandos auszuführen, Attribute zu lesen und zu schreiben. Für das On/Off Light wurden folgende Invoke Interactions ausgemacht, die laut Matter Spezifikation [\[18,](#page-84-3) S. 64] implementiert sein müssen:

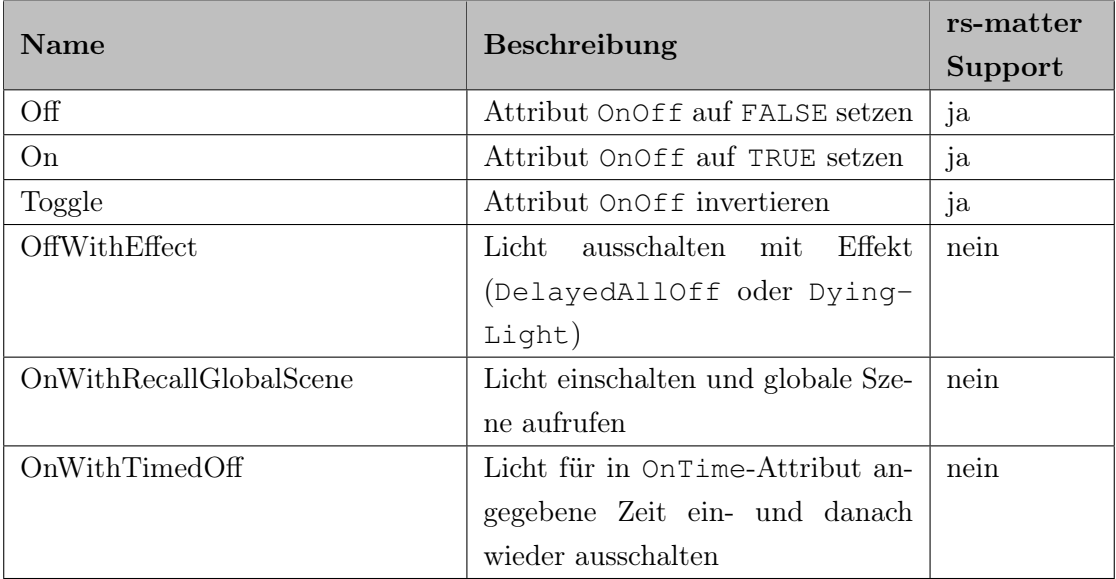

Tabelle 3.4: Unterstützte Invoke Interaktionen des On/Off Cluster des On/Off Light Endpunktes

Zusätzlich müssen die in Kapitel [3.4.2](#page-46-0) aufgelisteten Attribute je nach Berechtigung mit Read Interactions gelesen bzw. mit Write Interactions geändert werden können.

# <span id="page-48-0"></span>3.5 Discovery und Advertising

Da das im Versuchsaufbau verwendete On/Off Light über die Ethernet-Schnittstelle be-reits in das Netzwerk eingebunden ist, wird das in [2.3.8](#page-33-0) "[Discovery und Advertising"](#page-33-0) beschriebene Verfahren IP Network Discovery verwendet. Dabei muss das On/Off Light [DNS-SD](#page-11-6) Antworten an die [mDNS](#page-12-5) Multicast-Adresse ff02::fb senden und auf eingehende [DNS-SD](#page-11-6) Anfragen per Unicast antworten.

Der On/Off Light Switch muss nach dem ersten Einschalten das Advertising über [BLE](#page-11-4) und nach dem Commissioning genauso wie das On/Off Light das Verfahren IP Network Discovery unterstützen.

# <span id="page-48-1"></span>3.6 Commissioning

Um ein Commissioning durchführen zu können, müssen folgende Daten in der Firmware des jeweiligen Gerätes programmiert sein:

- Discriminator (12 Bit unsigned integer, zwischen 0 und 4095) [\[16,](#page-84-1) S. 222]: Zur Identifikation des Gerätes über die Commissionable Node Discovery
- Passcode (27 Bit unsigned integer, zwischen 0x0000001 to 0x5F5E0FE) [\[16,](#page-84-1) S. 222]: Shared Secret für den Aufbau einer sicheren Session mit [PASE](#page-12-3)

Diese Daten müssen in einer Onboarding Payload kodiert sein, die für den [Commis](#page-92-1)[sioner](#page-92-1) durch Ausgabe als Text-String in der Konsole nach Einschalten des Gerätes zur Verfügung gestellt werden muss. Anhand des Discriminators müssen die verwendeten Geräte über die Commissionable Node Discovery eindeutig identifiziert werden können. Es wird erwartet, dass der Matter Controller das [Commissioning](#page-92-2) unter Angabe der Onboarding Payload erfolgreich durchführen kann.

# <span id="page-49-0"></span>3.7 Device Attestation

Während des [Commissioning](#page-92-2) verifiziert der [Commissioner,](#page-92-1) ob es sich beim On/Off Light um ein Matter-zertifiziertes Gerät handelt. Für ein erfolgreiches Commissioning müssen deshalb folgende Daten in der Firmware programmiert und während dem Betrieb der entwickelten Geräte ausgelesen werden können:

- Vendor ID: Eine der Test Vendors  $\#1-\frac{1}{4}$  [\[16,](#page-84-1) S. 53]
- Product ID: Frei wählbar (außer 0x0000, welche für die in [\[16,](#page-84-1) S. 53] beschriebenen, speziellen Anwendungsfälle reserviert ist)
- [Certification Declaration \(CD\)](#page-11-7)
- [Product Attestation Intermediate \(PAI\)](#page-12-6)
- [DAC](#page-11-8) mit Private und Public Key Pair

# <span id="page-49-1"></span>3.8 Integration von Matter in RIOT OS

In diesem Kapitel wird beschrieben, wie Matter in RIOT OS durch die Verwendung der rs-matter Library integriert werden kann und wie diese die zuvor beschriebenen Anforderungen unterstützt bzw. einschränkt.

## <span id="page-50-0"></span>3.8.1 Systemarchitektur

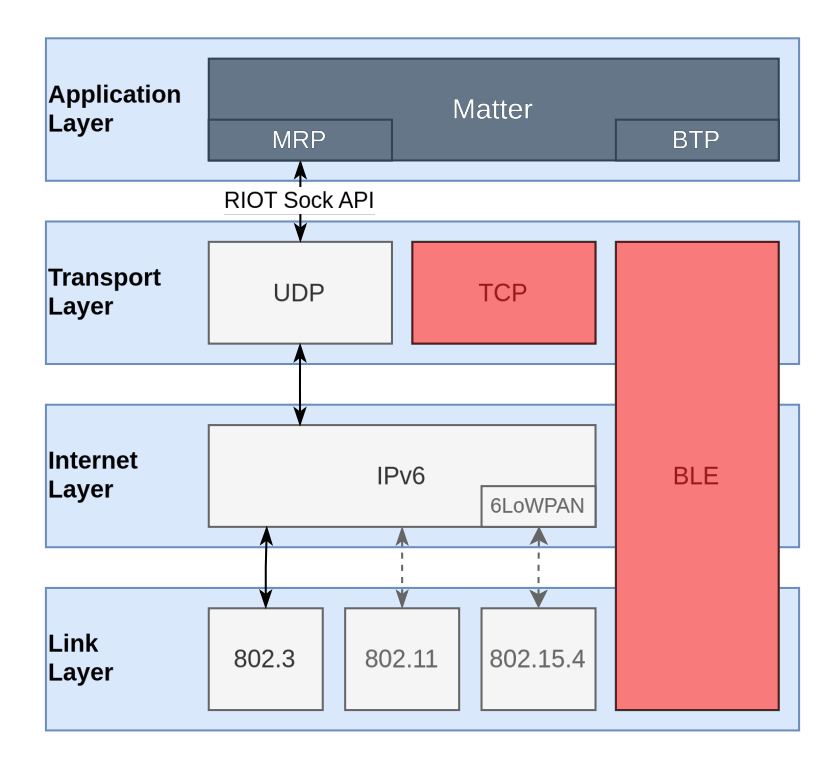

Abbildung 3.3: Integration von rs-matter in RIOT OS anhand TCP/IP Modell (Rot markiert: Aktuell noch nicht unterstützt von rs-matter)

Die zuvor beschriebene Library rs-matter muss im Rahmen der Implementierung in die Systemarchitektur von RIOT OS integriert werden, wie in Abbildung [3.3](#page-50-0) dargestellt. Für die Kommunikation zwischen der Anwendung auf dem Application Layer und dem Netzwerkstack werden [UDP-](#page-12-1)Sockets der in Kapitel [2.4.3](#page-37-0) beschriebenen RIOT Sock API verwendet. Da mit der rs-matter Library wie im Kapitel [3.1](#page-41-0) beschrieben nur das Commissioning über Ethernet (802.3) möglich ist, werden die weiteren für Matter zu unterstützenden Link-Layer Technologien 802.11 (Wi-Fi) und 802.15.4 über [6LoWPAN](#page-11-9) lediglich angedeutet.

## 3.8.2 Handling der vom On/Off Light empfangenen Interaktionen

Beim Empfang von Kommandos am OnOff Cluster Server des On/Off Light sollen diese von der Anwendung verarbeitet werden, um die angeschlossene LED anzusteuern. Dafür wird das in [2.4.4](#page-38-0) "[SAUL Registry"](#page-38-0) beschriebene RIOT-Modul saul verwendet. Bei Empfang einer Invoke Interaction zur Änderung des OnOff-Attributs wird die LED in der Registry gesucht und der neue Zustand beschrieben (FALSE  $\rightarrow$  aus, TRUE  $\rightarrow$  ein). Zusätzlich wird der aktuelle Zustand gespeichert, welcher dann bei Read Interactions des OnOff-Attributs des On/Off Cluster zurückgegeben wird.

## 3.8.3 RIOT Shell

Das RIOT-Modul shell soll für Diagnosezwecke und die Interaktion mit der Anwendung eingebunden werden. In der Anwendung sollen folgende Befehle unterstützt werden:

- ifconfig: Informationen über die Netzwerkschnittstelle abrufen, wie z. B. IPv6 Adressen, [MTU](#page-12-4)
- ps: Informationen über aktuell laufende Threads mit Stack-Belegung
- heap: Anzeige des aktuell belegten Speichers auf dem Heap
- saul: Lesen und Schreiben des Zustands der angeschlossenen LED
- vfs: Lesen und Schreiben gespeicherter Dateien

# <span id="page-51-0"></span>3.9 Zusammenfassung der Anforderungen

Durch die Auswahl der rs-matter Library ergibt sich die wichtige Einschränkung für den Versuchsaufbau, dass zum Zeitpunkt dieser Arbeit unter RIOT OS nur die Implementierung des On/Off Light möglich ist. Der On/Off Light Switch und der Matter Controller sollen deshalb außerhalb RIOT OS und unter Verwendung der Matter C++ SDK [\[6\]](#page-83-1) implementiert werden.

In Tabelle [3.5](#page-52-0) "[Funktionale Anforderungen zur Implementierung des On/Off Light unter](#page-52-0) [RIOT OS"](#page-52-0) sind die in den vorigen Kapiteln erarbeiteten Anforderungen an die durchzuführenden Arbeiten zur Portierung von Matter nach RIOT OS und zur Entwicklung der On/Off Light Anwendung zusammengefasst.

<span id="page-52-0"></span>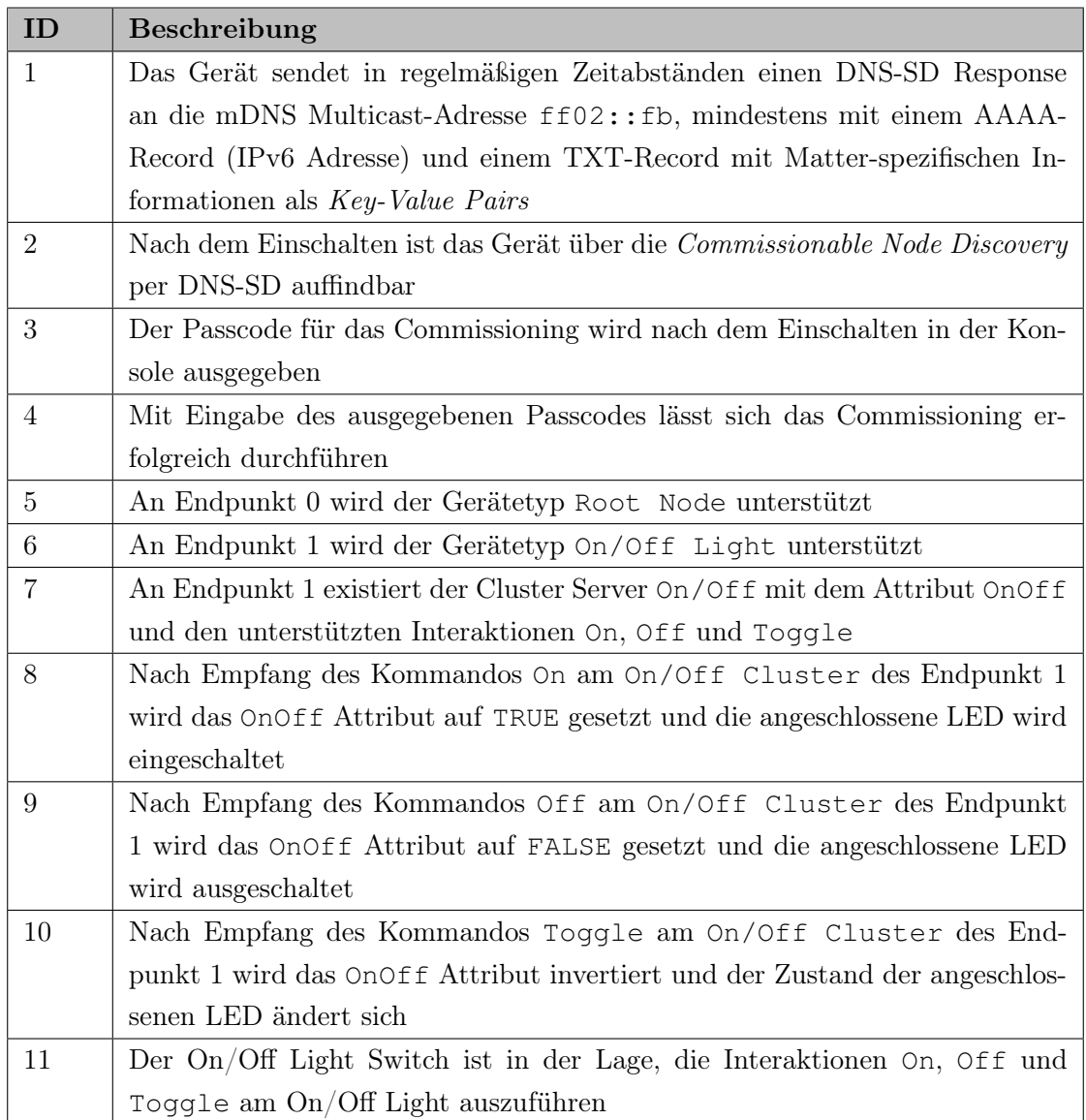

Tabelle 3.5: Funktionale Anforderungen zur Implementierung des On/Off Light unter RIOT OS

# 4 Implementierung

In der Implementationsphase wird der Versuchsaufbau in folgenden Schritten umgesetzt:

- 1. Modifikation der externen Matter-Library in einem Fork von rs-matter [\[28\]](#page-85-4) mit den für RIOT OS benötigten Anpassungen (siehe Kapitel [4.2\)](#page-55-0)
- 2. Integration von rs-matter in riot-wrappers [\[29\]](#page-85-5) unter Verwendung des Standard-Netzwerkstacks von RIOT OS [\(GNRC\)](#page-11-5) und der Sock API (siehe Kapitel [4.3](#page-56-0) und Pull Request [\[30\]](#page-85-6))
- 3. Implementierung des On/Off Light als Beispiel-Anwendung mit Rust-Support im RIOT OS Repository [\[24\]](#page-85-0) (siehe Kapitel [4.4](#page-62-0) und Pull Request [\[31\]](#page-85-7))
- 4. Implementierung des On/Off Light Switch unter Verwendung der Espressif 's Matter SDK [\[10\]](#page-83-4) (siehe Kapitel [4.5\)](#page-67-0)
- 5. Implementierung des Matter Controller unter Verwendung der Matter  $C_{++}$  SDK [\[6\]](#page-83-1) (siehe Kapitel [4.6\)](#page-67-1)

Die für diese Arbeit notwendigen Implementierungen sind auf dem GitHub Account (maikerlab) vom Autor dieser Arbeit veröffentlicht (vgl. Abbildung [4.1\)](#page-54-0) und sollen durch Pull Requests in die originalen Repositories überführt werden.

# 4.1 Verwendete Software und Dependencies

Für die Implementierung wurde zusätzlich folgende Software verwendet:

- Rust Toolchain: 1.78.0-nightly (d18480b84 2024-03-04)
- C2Rust [\[32\]](#page-85-8): 0.18.0 (2024-01-30)

<span id="page-54-0"></span>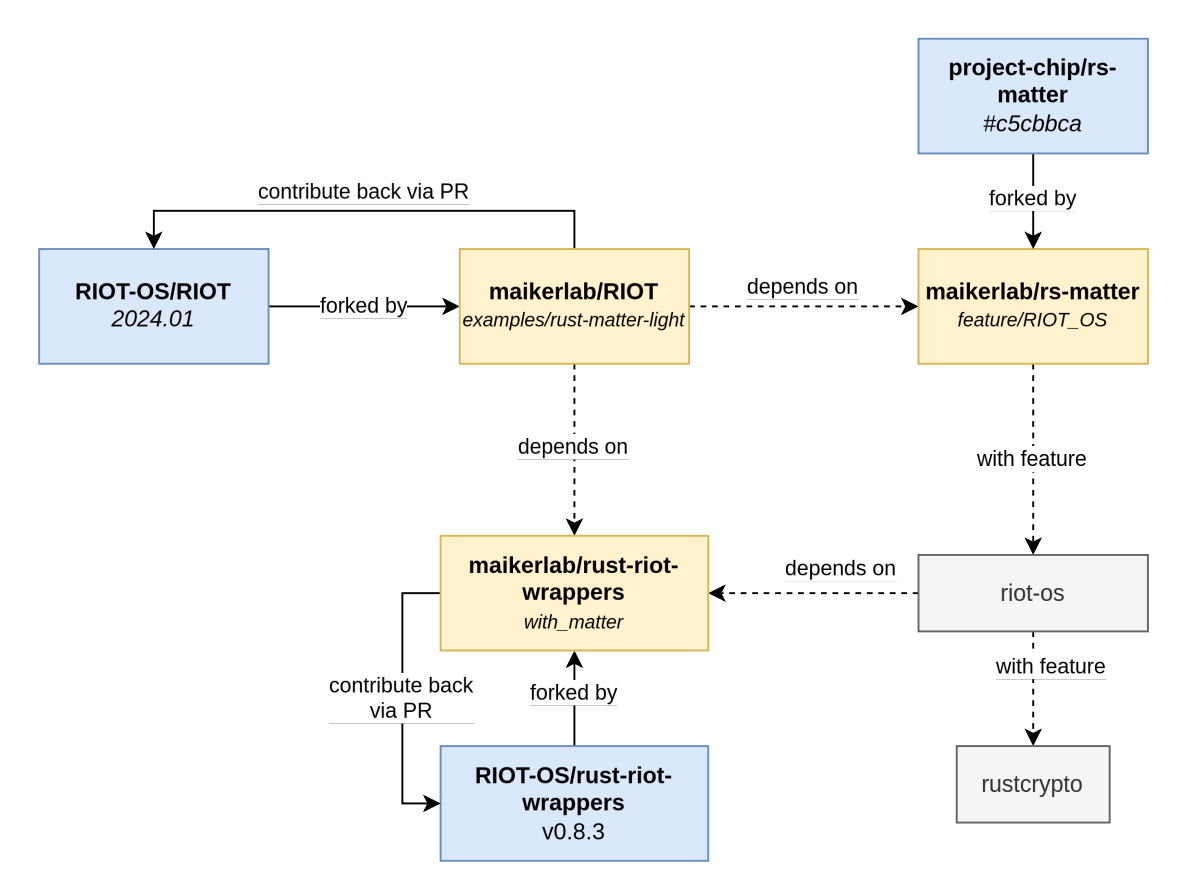

Abbildung 4.1: Projektstruktur (maikerlab: GitHub Account des Autors dieser Arbeit)

Alle verwendeten Rust-Libraries sind aus der Cargo.toml im Verzeichnis der entwickelten Demo-Anwendung ersichtlich oder durch Ausführung des Befehls cargo tree.

# <span id="page-55-0"></span>4.2 Anpassung der Matter Library für RIOT OS

Im Fork der rs-matter Library [\[28\]](#page-85-4) werden die für RIOT OS benötigten Änderungen implementiert, welche beim Einbinden durch eine RIOT-Anwendung kompiliert werden müssen. Dafür wurde das Feature riot-os eingeführt, welches bei Aktivierung die benötigten Dependencies riot-wrappers, embedded-hal-async, embedded-nalasync sowie das bereits vorhandene Feature rustcrypto inkl. der Abhängigkeiten einbindet.

# 4.2.1 Deaktivieren des Senden von DNS-SD A-Records

Da IPv4 wie in [3.3.1](#page-44-1) ["IPv6 Adressierung"](#page-44-1) beschrieben nicht unterstützt wird, wurde das Senden von [DNS-SD](#page-11-6) A-Records deaktiviert.

## 4.2.2 Einbindung des ztimer Moduls

rs-matter verwendet für asynchrone Delays den Timer aus embassy\_time::timer. Da eine Timer-Abstraktion in RIOT OS bereits existiert, wird für die Implementierung das Modul ztimer verwendet.

<span id="page-56-1"></span>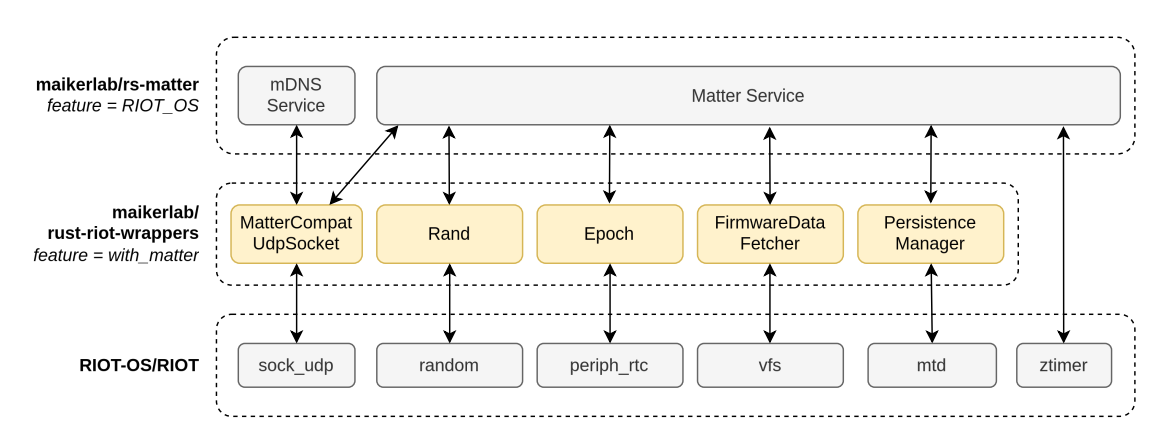

# <span id="page-56-0"></span>4.3 Integration von Matter in RIOT OS

Abbildung 4.2: Kompatibilitätslayer für die Integration von Matter in RIOT OS (Gelb: Eigene Implementierung)

In Abbildung [4.2](#page-56-1) sind die in rs-matter implementierten Matter- und [mDNS-](#page-12-5)Service, die von RIOT OS genutzten Module sowie der zu entwickelnde Kompatibilitätslayer dargestellt.

- MatterCompatUdpSocket Für die Nutzung der (UDP) Sock API von RIOT OS muss ein Wrapper entwickelt werden, welcher die Kompatibilität zu rs-matter herstellt  $(siehe 4.3.1, UDP Sock API")$  $(siehe 4.3.1, UDP Sock API")$  $(siehe 4.3.1, UDP Sock API")$  $(siehe 4.3.1, UDP Sock API")$  $(siehe 4.3.1, UDP Sock API")$
- Rand Nutzt das random-Modul als Entropie-Quelle für den in Matter spezifizierten [Deterministic Random Bit Generator \(DRBG\)](#page-11-10) [\[16,](#page-84-1) S. 63] (siehe [4.3.3](#page-60-0) "[Random](#page-60-0) [Number Generator"](#page-60-0))
- Epoch Stellt die aktuelle Systemzeit unter Nutzung einer [RTC](#page-12-7) (Modul periph\_rtc) zur Verfügung (siehe [4.3.4](#page-61-0) "[Ermittlung der aktuellen Systemzeit"](#page-61-0))
- FirmwareDataFetcher Stellt die für das [Commissioning](#page-92-2) und [Device Attestation](#page-92-3) benö-tigten Daten zur Verfügung (siehe [4.3.5](#page-61-1) ["Auslesen von Daten aus der Firmware"](#page-61-1))
- PersistenceManager Zuständig für das Speichern und Laden nicht-flüchtiger Daten in einem Key-Value Store (siehe  $4.3.6$ , Datenpersistierung")

Der Kompatibilitätslayer wird in einem Fork von riot-wrappers, der Rust-Library für RIOT OS, in einem neuen Modul matter entwickelt, welches durch Aktivierung des Cargo-Features with\_matter genutzt werden kann.

# <span id="page-57-0"></span>4.3.1 UDP Sock API

Für den Matter- und [mDNS](#page-12-5) Service wird jeweils ein [UDP-](#page-12-1)Socket an den Ports 5540 bzw. 5353 benötigt. Für die Implementierung wird der in riot-wrappers [\[29\]](#page-85-5) im Modul socket\_embedded\_nal\_async\_udp verfügbare UnconnectedUdpSocket verwendet. In der Anwendung müssen dafür die Module sock\_udp, sock\_aux\_local im Makefile eingebunden und in riot-wrappers das Feature with\_embedded\_nal\_async aktiviert werden.

#### Problembeschreibung

<span id="page-57-1"></span>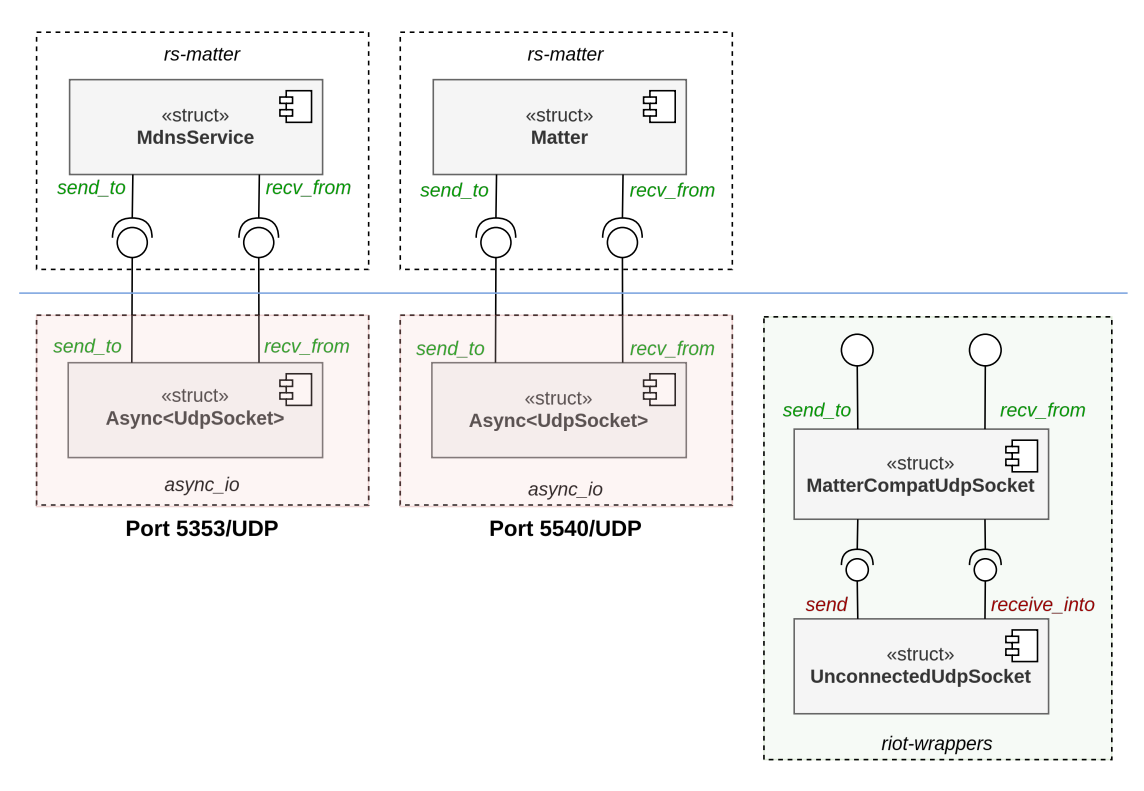

Abbildung 4.3: Async UDP-Socket aus std::net (rot) und RIOT Socket mit dem zu entwickelnden Wrapper (grün)

Mit den [Traits](#page-93-0) UdpSend bzw. UdpReceive (siehe Listing [A.1\)](#page-88-0) wird in rs-matter spezifiziert, welche Schnittstellen ein verwendeter UDP-Socket implementieren muss.

In Abbildung [4.3](#page-57-1) wird das erste von zwei Problemen dargestellt. Dieses besteht darin, dass der UnconnectedUdpSocket aus riot-wrappers die erforderlichen Schnittstellen

#### 4 Implementierung

(Funktions-Signaturen) send\_to und recv\_from nicht implementiert. Es ist auch dargestellt, wie die Demo-Anwendung aus rs-matter [\[13,](#page-84-0) examples/onoff\_light] den Async-Wrapper aus dem [Crate](#page-92-0) async\_io mit dem UdpSocket aus der Rust Standard-Library verwendet (rot markiert), um die erforderlichen Schnittstellen bereitzustellen. Für die Portierung nach RIOT OS wird die Entwicklung eines Wrappers (im Weiteren als MatterCompatUdpSocket bezeichnet) benötigt, welcher die Kompatibilität zwischen den Schnittstellen herstellt.

Der Hintergrund des zweiten Problems wird nachfolgend erklärt und bezieht sich auf die Funktionsweise des Rust-Compilers und die UDP-Socket [Traits](#page-93-0) aus embedded-nal, welche der UnconnectedUdpSocket aus riot-wrappers implementiert. Der [mDNS](#page-12-5) Service aus rs-matter erfüllt zwei Aufgaben: (i) Antwort auf eingehende [DNS-SD](#page-11-6) Queries (Request-Response) und (ii) Senden von [DNS-SD](#page-11-6) Responses an die [mDNS](#page-12-5) Multicast-Adresse ("Fire and forget"). Der verwendete UDP-Socket muss also nicht nur ein klassisches Request-Response Schema unterstützen, sondern auch ermöglichen, dass jederzeit gesendet werden kann. In rs-matter wird auch diese Anforderung in den [Traits](#page-93-0) UdpSend bzw. UdpReceive spezifiziert, indem eine mutable shared reference auf den UDP-Socket gefordert wird. Die Signatur der run-Funktionen des [mDNS](#page-12-5) und Matter Service beinhalten zwei Argumente, in denen jeweils eine Referenz auf denselben Socket übergeben werden muss. Eine Übergabe von zwei mutable shared references auf den UnconnectedUdpSocket verbietet jedoch der Rust-Compiler. Eine immutable shared reference wäre erlaubt, allerdings werden dadurch die zuvor beschriebenen Anforderungen aus den [Traits](#page-93-0) UdpSend bzw. UdpReceive nicht erfüllt und das Kompilieren ist auch nicht möglich.

Eine mögliche Lösung wäre ein "Splitting" des Sockets in zwei Hälften, jeweils für das Senden und Empfangen. Weitere Informationen über diese bereits vorgeschlagene Lösung und den Hintergrund findet sich im Pull Request 106 in embedded-nal [\[33\]](#page-85-9). Solange diese Funktion in riot-wrappers jedoch nicht unterstützt wird, muss der zu entwickelnde MatterCompatUdpSocket dies unterstützen, indem die Referenz auf den UnconnectedUdpSocket mit einem Mutex geschützt wird.

#### Implementierung des Wrappers

Der Wrapper (MatterCompatUdpSocket) ist Owner des UnconnectedUdpSocket. Da ein gleichzeitiges Aufrufen der send\_to und recv\_from Funktionen möglich ist und

<span id="page-59-0"></span>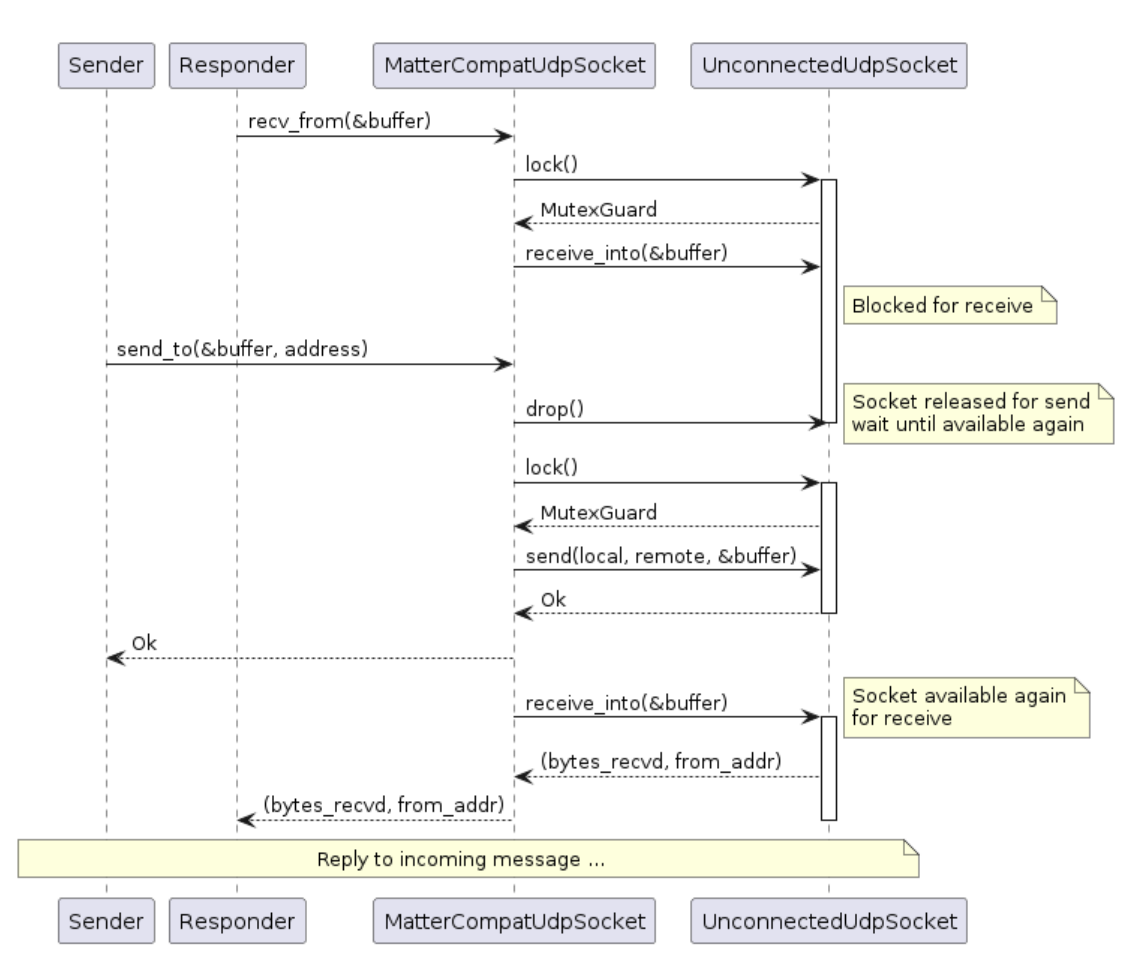

Abbildung 4.4: Koordination des entwickelten MatterCompatUdpSocket am Beispiel des [mDNS](#page-12-5) Service

in der Signatur (siehe [Traits](#page-93-0) in Listing [A.1\)](#page-88-0) eine shared mutable reference auf den Socket gefordert ist, verbietet Rust das Kompilieren, um Race Conditions zu verhindern.

Um die durch Einführung des Mutex möglich gemachten Deadlocks zu vermeiden und damit das abwechselnde Senden und Empfangen von Paketen zu ermöglichen, wird eine Koordination benötigt, welche in Abbildung [4.4](#page-59-0) veranschaulicht wird. Der Sender des [mDNS](#page-12-5) Service sendet dabei in regelmäßigen Abständen eine [DNS-SD](#page-11-6) Response an die [mDNS](#page-12-5) Multicast-Adresse und muss gleichzeitig in der Lage sein, auf eingehende [DNS-SD](#page-11-6) An-fragen am gleichen Socket antworten zu können (vgl. [2.3.8](#page-33-0) "[Discovery und Advertising"](#page-33-0)). Wenn der Responder auf eingehende Pakete wartet, ist der Mutex des UnconnectedUdpSocket blockiert und der Sender kann in dieser Zeit nichts senden. Dieses Problem wird dadurch gelöst, dass die Funktion send\_to die recv\_from Funktion aus der receive-Schleife aufwecken kann, woraufhin der Mutex für den UnconnectedUdpSocket freigegeben wird. Nachdem das Paket gesendet wurde, wird die recv\_from Funktion benachrichtigt, woraufhin diese wieder auf eingehende Pakete warten kann.

Die Koordination wird durch das Senden von asynchronen Notifications zwischen Sender und Empfänger umgesetzt (siehe Listing [A.2\)](#page-89-0). Der Empfänger blockiert dabei, bis entweder ein neues [UDP-](#page-12-1)Paket oder eine Notification empfangen wurde. Wenn der Sender fertig ist, wird eine weitere Notification an den Empfänger gesendet, um zu signalisieren, dass der [UDP-](#page-12-1)Socket wieder "frei" ist.

#### 4.3.2 Multicast DNS

Damit [DNS-SD](#page-11-6) Queries über [mDNS](#page-12-5) empfangen werden können, muss der Multicast-Gruppe ff02::fb beigetreten werden. Da in riot-wrappers dafür bisher keine Funktion existiert, wird diese im Modul gnrc::netapi implementiert.

## <span id="page-60-0"></span>4.3.3 Random Number Generator

rs-matter erfordert die Definition einer Funktion, welche ein Byte-Array mit Zufallszahlen unter Verwendung eines [Random Number Generator \(RNG\)](#page-12-8) befüllt, um die in [\[16,](#page-84-1) S. 63] beschriebenen kryptografischen Anforderungen von Matter zu erfüllen. In riot-wrappers wird dafür das random-Modul verwendet. Die Bewertung einer geeigneten Implementierung eines [RNG](#page-12-8) ist nicht Bestandteil der Arbeit (eine Empfehlung findet sich in [\[34\]](#page-86-0)), diese kann jedoch leicht durch Einbinden entsprechender Module im Makefile der Anwendung gewählt werden (z. B. periph\_hwrng oder puf\_sram). Im Rahmen dieser Arbeit wird der [HWRNG](#page-11-2) des Entwicklungsboards verwendet.

## <span id="page-61-0"></span>4.3.4 Ermittlung der aktuellen Systemzeit

Der Matter Service aus rs-matter erfordert die Implementerung einer Funktion, welche die aktuelle Systemzeit in Sekunden seit UNIX Epoche (01.01.1970 00:00:00) zurückgibt. Unter RIOT OS wird hierfür eine auf der Zielhardware verfügbare [RTC](#page-12-7) verwendet, was durch FEATURES\_OPTIONAL += periph\_rtc im Makefile angegeben wird. Falls keine [RTC](#page-12-7) vorhanden, wird die Systemzeit mit dem Modul ztimer\_sec emuliert durch Addieren der Sekunden nach Boot plus RIOT Epoche (01.01.2000 00:00:00). Da die benötigten Funktionen des [RTC-](#page-12-7)Moduls in riot-wrappers zum Zeitpunkt dieser Arbeit noch nicht existieren, werden die Funktionen aus riot-sys [\[35\]](#page-86-1) direkt aufgerufen.

#### <span id="page-61-1"></span>4.3.5 Auslesen von Daten aus der Firmware

Die für eine Matter-Anwendung spezifischen Daten für die [Device Attestation](#page-92-3) und das [Commissioning](#page-92-2) müssen in der Firmware des Gerätes gespeichert und vom Matter Service ausgelesen werden können. Durch Implementierung des FirmwareDataFetcher werden Funktionen bereitgestellt zum Auslesen der Daten unter Verwendung des RIOT vfs-Moduls. Bei Verwendung des FirmwareDataFetcher in einer Matter-Anwendung wird erwartet, dass nach Programmstart folgende Dateien im constfs Dateisystem existieren:

- /const/passcode: Passcode (27 Bit) für das Commissioning
- /const/discriminator: Discriminator (12 Bit) für die Discovery
- /const/pai: [Product Attestation Intermediate \(PAI\)](#page-12-6) Certificate
- /const/dac: [Device Attestation Certificate \(DAC\)](#page-11-8)
- /const/dac\_pubkey: [DAC](#page-11-8) Public Key
- /const/dac\_privkey: [DAC](#page-11-8) Private Key
- /const/cd: [Certification Declaration \(CD\)](#page-11-7)

## <span id="page-62-1"></span>4.3.6 Datenpersistierung

Der Matter Service implementiert Funktionen zum Laden und Speichern von Fabricund [Access Control List \(ACL\)-](#page-11-11)Daten, sodass Konfigurationen nach einem Neustart des Gerätes erhalten bleiben. In rs-matter existiert im Modul persist eine fertige Implementierung eines Persistence Managers, welcher die Daten unter Verwendung der Rust Standard-Library im Dateisystem speichert und ausliest.

Für die Portierung nach RIOT OS soll diese Funktionalität durch Schreiben und Lesen der Daten aus einem [Memory Technology Device \(MTD\)](#page-12-9) unterstützt werden. Dafür muss je nach verwendeter Speichertechnologie das passende mtd-Modul eingebunden werden. Zum Zeitpunkt dieser Arbeit existieren unter anderem [MTD-](#page-12-9)Wrapper für internen Flash-Speicher, EEPROM's oder SD-Karten. Da zum Zeitpunkt dieser Arbeit keines der verfügbaren mtd-Module in riot-wrappers implementiert ist, wird die Erweiterung vorgeschlagen (siehe [\[36\]](#page-86-2)) und vorerst lediglich das Struct PersistenceManager erstellt, mit der Möglichkeit zur Erweiterung sobald das Schreiben und Auslesen von [MTDs](#page-12-9) unterstützt wird.

# <span id="page-62-0"></span>4.4 Implementierung des On/Off Light

Für die Entwicklung des  $On/Off$  Light wird die Demo-Anwendung aus rs-matter [\[13,](#page-84-0) examples/onoff\_light], die unter Verwendung der Rust Standard-Library auf Linux und macOS ausgeführt werden kann, so angepasst dass sie unter RIOT OS lauffähig ist.

Die Anwendung wird in einem Fork von RIOT-OS im Ordner examples/rust-matterlight erstellt (siehe Pull Request [\[31\]](#page-85-7)). Der Quellcode der Anwendung ist in einer Rust-Library geschrieben (Einstiegspunkt: main-Funktion in src/lib.rs), die nach dem Aufruf von make all kompiliert und mit dem Programm gelinkt wird. In der Datei Cargo.toml werden die benötigten Dependencies der Rust-Library definiert.

## 4.4.1 Implementierung des Datenmodells

Das in Kapitel [3.4](#page-44-0) beschriebene Datenmodell des On/Off Light lässt sich durch Erstellung des Structs Node (aus rs\_matter::data\_model::objects::node) mit den unterstützen Gerätetypen, Endpunkten und Clustern initialisieren.

### 4 Implementierung

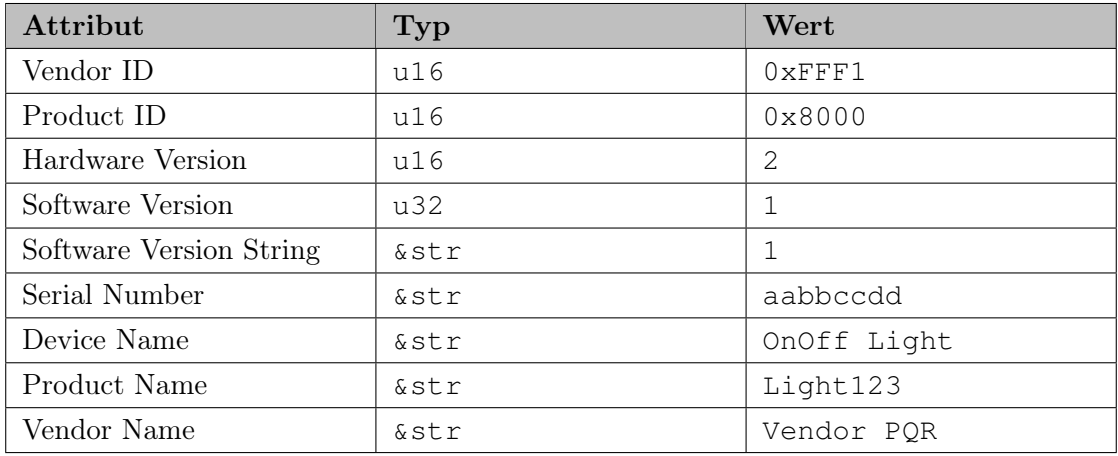

Für den Basic Information Cluster wurden folgende Werte initialisiert:

Tabelle 4.1: Attributswerte des Basic Information Cluster

## 4.4.2 Onboarding Payload

Die Onboarding Payload enthält folgende für die Discovery und das Commissioning benötigten Werte, die bei Initialisierung des Structs CommissioningData (aus rs\_matter::core) definiert werden müssen.

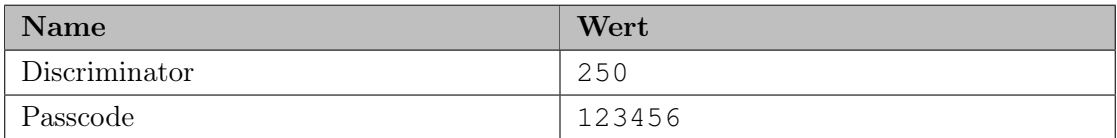

Tabelle 4.2: Werte der Onboarding Payload des On/Off Light

## <span id="page-63-0"></span>4.4.3 Handling der Interaktionen

Für die Verarbeitung empfangener Interaktionen wird ein neues Struct OnOffHandler erstellt (siehe Listing [A.3\)](#page-90-0). Durch Implementierung des Handler [Traits](#page-93-0) kann eine eigene Logik für das Handling der Interaktionen implementiert werden. Bei der Initialisierung des Matter Service wird der OnOffHandler dann als Argument übergeben.

## 4.4.4 Speichern firmwarespezifischer Daten

Für die in [4.3.5](#page-61-1) "[Auslesen von Daten aus der Firmware"](#page-61-1) beschriebene Implementierung müssen die vom FirmwareDataFetcher erwarteten Daten für das [Commissioning](#page-92-2) und die [Device Attestation](#page-92-3) im constfs Dateisystem gespeichert werden. Dies wird bei Start der Anwendung durch Aufruf externer C-Funktionen aus dem vfs-Modul umgesetzt, indem zuerst das constfs Dateisystem initialisiert und danach die notwendigen Daten geschrieben werden. Die Existenz der erforderlichen Dateien und der korrekte Inhalt wurde mit dem Shell-Kommando vfs verifiziert.

```
> vfs ls /const
# passcode 4 B
# discriminator 2 B
# pai 463 B
# dac 492 B
# dac_pubkey 65 B
# dac_privkey 32 B
# cd 541 B
# total 7 files
> vfs r passcode 4 0
# 00000000: 40e2 0100
```
Listing 4.1: Anzeige der im constfs Dateisystem gespeicherten Daten und Auslesen des Passcodes

Aufgrund eines vermutlichen Fehlers in riot-wrappers (siehe erstellte Issue [\[37\]](#page-86-3)) war das Auslesen der Daten mit dem FirmwareDataFetcher nicht möglich, weshalb die Daten in der On/Off Light Anwendung "hardcodiert" bereitgestellt wurden.

### 4.4.5 Datenpersistierung

Da wie in [4.3.6](#page-62-1) ["Datenpersistierung"](#page-62-1) bereits beschrieben das Speichern von Daten während der Laufzeit noch nicht unterstützt werden kann, ist nach einem Geräteneustart ein erneutes [Commissioning](#page-92-2) und Konfiguration des On/Off Light notwendig. Für die zukünftige Unterstützung der Datenpersistierung nach vollständiger Implementierung des PersistenceManager in riot-wrappers kann das in der Anwendung definierte Feature psm durch Hinzufügen der Zeile CARGO\_OPTIONS += --features psm aktiviert werden.

## 4.4.6 Programmablauf

Mit der angepassten Matter-Library (siehe Kapitel  $(4.2)$  $(4.2)$ , dem in  $(4.3)$  $(4.3)$  $(4.3)$ , [Integration von Mat](#page-56-0)[ter in RIOT OS"](#page-56-0) beschriebenen Kompatibilitätslayer sowie den applikationsspezifischen Initialisierungen kann die Anwendung nun gestartet werden. Die wesentlichen Schritte des Programmablaufs werden nachfolgend anhand Abbildung [4.5](#page-66-0) beschrieben.

- Initialisierung Zu Programmstart wird der globale Logger initialisiert, womit Infos, Warnungen und Fehlermeldungen der Matter-Library in der RIOT-Shell ausgegeben werden. Zudem wird das [Virtual File System Layer \(VFS\)-](#page-12-10)Modul initialisiert und die in [3.7](#page-49-0) ["Device Attestation"](#page-49-0) beschriebenen Daten aus dem Speicher gelesen. Durch Starten eines separaten Threads für die RIOT Shell können eingegebene Kommandos verarbeitet werden. In einem weiteren Thread für den Matter, mDNS Service und den PersistenceManager wird in Init Network zuerst die Link-Local IPv6-Adresse der Netzwerkschnittstelle für das Senden in [DNS-SD](#page-11-6) Antworten abgefragt und der [mDNS](#page-12-5) Multicast-Adresse beigetreten.
- Start des [mDNS](#page-12-5) Service In einem async task wird der [UDP-](#page-12-1)Socket initialisiert, an den [mDNS-](#page-12-5)Port 5353 gebunden und der [mDNS](#page-12-5) Service gestartet
- Start des Matter Service In einem async task werden die in [3.6](#page-48-1) "[Commissioning"](#page-48-1) be-schriebenen Daten, der in [4.4.3](#page-63-0) "[Handling der Interaktionen"](#page-63-0) beschriebene Interaction Handler, sowie der [UDP-](#page-12-1)Socket initialisiert, welcher an den [mDNS-](#page-12-5)Port 5540 gebunden wird. Danach wird der Matter Service gestartet
- Start des PersistenceManager Falls das psm-Feature aktiviert ist, wird der PersistenceManager in einem *async task* gestartet, welcher während der Laufzeit gespeicherte Einstellungen speichert und ausliest

#### 4.4.7 Ermittlung und Optimierung der Speicherbelegung

Während des Tests der Implementierung trat ein Stack Overflow auf. Ursache dafür war, dass ein zu geringer Speicher der für den Stack reserviert wurde. Daraufhin wurde die Grö-

<span id="page-66-0"></span>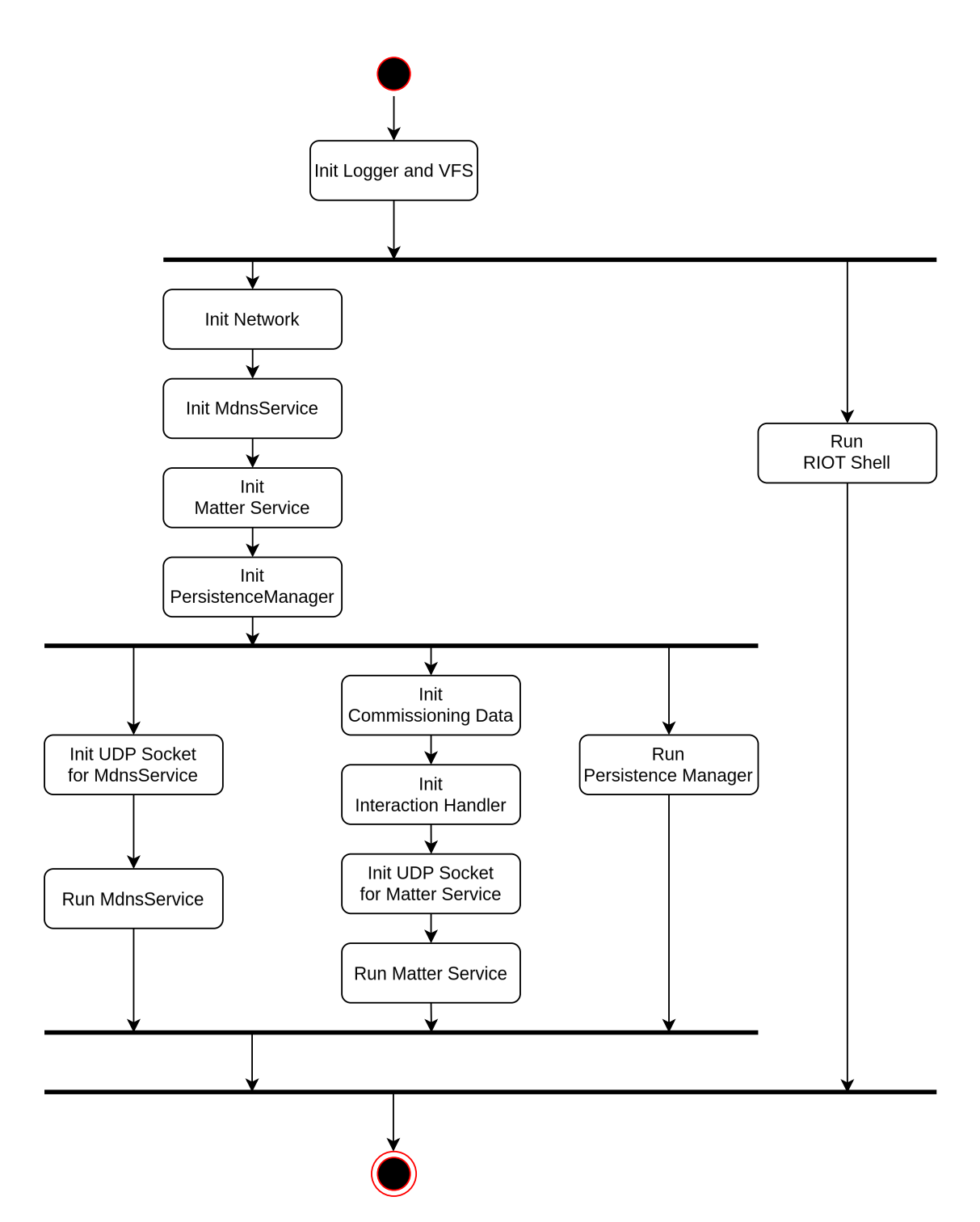

Abbildung 4.5: Programmablauf des On/Off Light

ße der im Programm verwendeten Datenstrukturen analysiert. Kritisch sind hier vor allem die Buffer für [UDP-](#page-12-1)Pakete, die ca. 27 KiloByte belegen. Als Maßnahme wurde die Stackgröße im Makefile durch Überschreiben des Compilerflag THREAD\_STACKSIZE\_MAIN um 50 kB erhöht. Zudem wurden Datenstrukturen wo möglich im statischen Speicher angelegt.

Durch Ausführen des Befehls make info-buildsize wurde der benötigte Speicher für die verwendete Hardware ermittelt. Für das verwendete Board nucleo-f429zi werden mindestens 190 kB RAM und 351 kB ROM benötigt.

# <span id="page-67-0"></span>4.5 Implementierung des On/Off Light Switch

Da die rs-matter Library zum Zeitpunkt dieser Arbeit die Implementierung eines On/Off Light Switch nicht unterstützt, wird dafür eine fertig implementierte Demo-Anwendung aus der Espressif Matter SDK [\[10\]](#page-83-4) verwendet. Durch Ausführen von Befehlen in der eingebauten Shell können die Invoke Interactions Off, On und Toggle an das On/Off Light gesendet werden.

Für die Implementierung des On/Off Light Switch wurde zuerst die Anleitung in [\[38\]](#page-86-4) befolgt, um die Entwicklungsumgebung für Espressif 's SDK for Matter einzurichten. Danach wurde die Beispiel-Anwendung aus [\[10,](#page-83-4) examples/light\_switch] auf das Entwicklungsboard ESP32-C3-DevKitC-02 programmiert (siehe Listing [A.4\)](#page-90-1).

# <span id="page-67-1"></span>4.6 Implementierung des Matter Controller

Als Implementierung des Matter Controller wird die [CLI-](#page-11-1)Anwendung chip-tool aus dem GitHub-Repository der Referenzimplementierung von Matter [\[6,](#page-83-1) examples/chiptool] verwendet. Folgende Befehle des Tools werden genutzt, um die korrekte Implementierung testen zu können:

- interactive: Starten einer interaktiven Session zur Ausführung mehrerer Interaktionen
- discover: Kommandos für das Auffinden von Matter-Nodes
- pairing: Durchführen des Commissioning
- accesscontrol: Verwalten von Berechtigungen an Nodes
- binding: Erstellen von Bindings zwischen Nodes
- basicinformation: Interaktionen mit dem Basic Information Cluster für das Auslesen von Geräteinformationen
- descriptor: Interaktionen mit dem Descriptor Cluster für das Auslesen von Endpunkt-Informationen
- onoff: Interaktionen mit dem  $On/Off$  Cluster des  $On/Off$  Light

In Listing [A.5](#page-91-0) wird gezeigt, wie die Entwicklungsumgebung der Matter SDK zuerst eingerichtet und das chip-tool gebaut wurde.

# 5 Evaluation

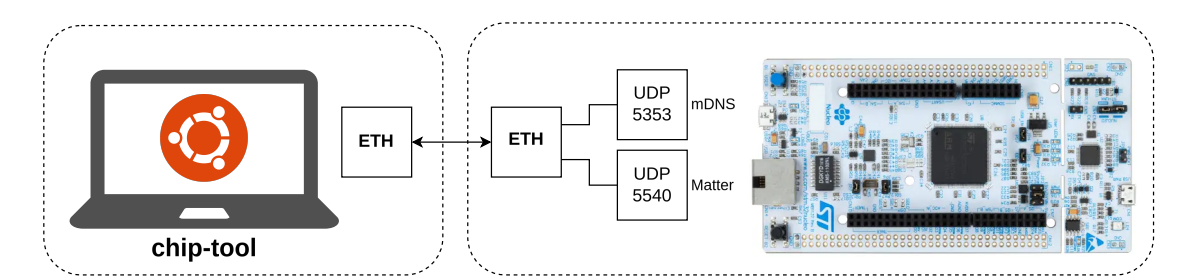

Abbildung 5.1: Versuchsaufbau zur Evaluation des On/Off Light

Für die Evaluation des unter RIOT OS entwickelten On/Off Light wird das Entwicklungsboard an die Ethernet-Schnittstelle des Entwicklungs-PCs angeschlossen. Auf diesem ist das chip-tool für das Betriebssystem Ubuntu (Version 22.04.3) installiert, welches für das Testen der in [3.9](#page-51-0) "[Zusammenfassung der Anforderungen"](#page-51-0) beschriebenen Anforderungen verwendet wird. Für die Evaluation des Advertising- und Discovery-Verhaltens über [mDNS](#page-12-5) wurde die [CLI-](#page-11-1)Anwendung avahi-browse und Wireshark verwendet.

# 5.1 Initialisierung der Netzwerkschnittstelle und RTC

Nach Einschalten des On/Off Light wird mit dem Befehl ifconfig die Konfiguration der Ethernet-Schnittstelle, die Link-Local und Multicast-Adressen angezeigt. Anschließend wurde erfolgreich die Erreichbarkeit mit dem [CLI-](#page-11-1)Tool ping6 getestet.

Zudem wird die [RTC](#page-12-7) auf die aktuelle Zeit eingestellt.

```
> rtc settime 2024-04-30 09:00:00
```
Listing 5.1: Einstellen der Systemzeit des [RTC](#page-12-7) über die RIOT Shell

# 5.2 Verhalten nach dem Einschalten des Gerätes

Nach dem Flashen der On/Off Light Anwendung auf das Entwicklungsboard und Verbinden mit der Konsole erscheint der Pairing Code (Onboarding Payload) in textueller Form und als QR-Code, welcher von mobilen Apps für den Start des [Commissioning](#page-92-2) gescannt werden kann.

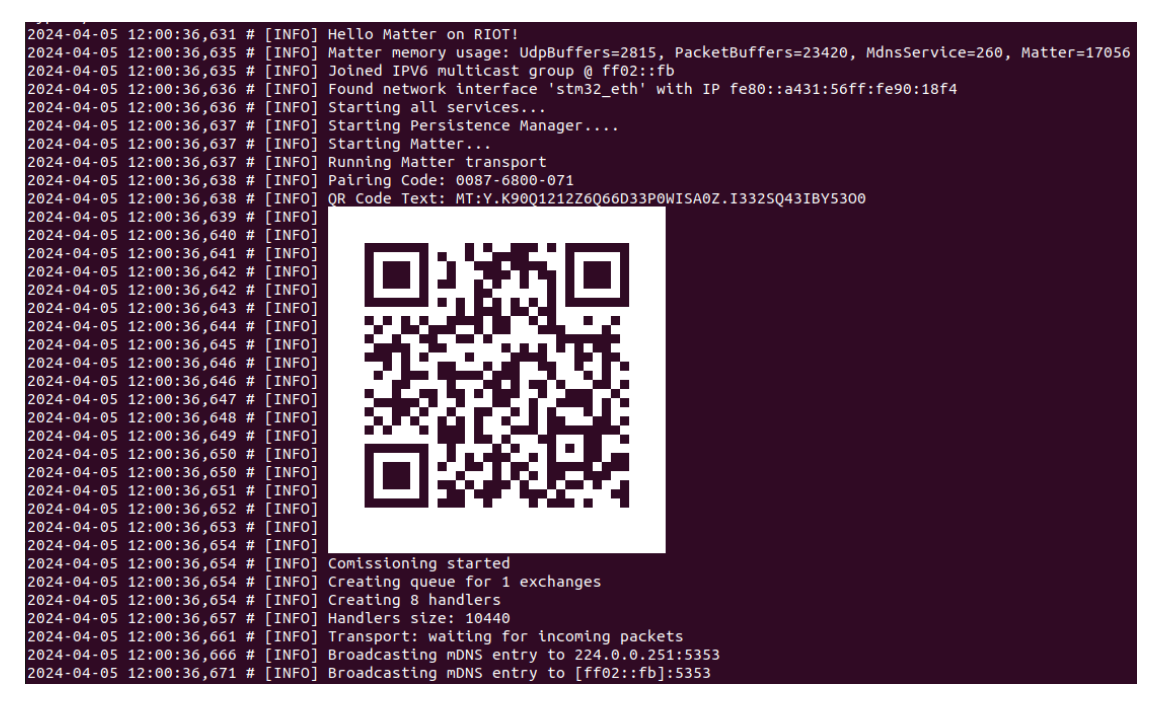

Abbildung 5.2: Log-Ausgabe des On/Off Light nach dem Einschalten

# 5.3 Commissionable Node Discovery

Ein [Commissioner](#page-92-1) muss das On/Off Light im Netzwerk finden können, indem er eine [DNS-SD](#page-11-6) Anfrage an die Multicast-Gruppe ff02::fb sendet. Darauf wird eine [DNS-SD](#page-11-6) Response mit dem Service-Typ \_matterc.\_udp [\[16,](#page-84-1) S. 245] erwartet, wodurch das Gerät als [Commissionable](#page-92-4) erkannt wird. Im TXT-Record werden die für das Commissioning benötigten Informationen mitgeteilt. Für das On/Off Light wird hier erwartet:

 $\bullet$  D = 250: Discriminator

- CM = 1: Gerät befindet sich im Commissioning Mode und wartet auf Commissioning mit Passcode
- VP (optional): Vendor ID und Product ID
- $T = 0$  (optional): [TCP](#page-12-2) wird nicht unterstützt, nur [UDP](#page-12-1)

Das On/Off Light kann als [Commissionable](#page-92-4) mit avahi-browse und der chip-tool Anwendung über [DNS-SD](#page-11-6) gefunden werden. Dabei werden auch die für den [Commissio](#page-92-1)[ner](#page-92-1) notwendigen Informationen in einem TXT-Record gesendet.
```
1 $ avahi-browse _matterc._udp -r
2 = enx000ec6bf033f IPv6 8C00000000000000
   ,→ _matterc._udp local
3 hostname = [riot-matter-demo.local]
4 address = [fe80::a431:56ff:fe90:18f4]
5 port = [5540]
6 txt = ["PI=" "PH=33" "SAI=300" "SII=5000" "VP=65521+32768"
   ,→ "DN=OnOff Light" "CM=1" "D=250"]
7
8 $ chip-tool discover commissionables
9 Discovered node:
10 Hostname: riot-matter-demo
11 IP Address #1: fe80::a431:56ff:fe90:18f4
12 Port: 5540
13 Mrp Interval idle: 5000 ms
14 Mrp Interval active: 300 ms
15 Mrp Active Threshold: not present
16 TCP Supported: 0
17 ICD: not present
18 Device Name: OnOff Light
19 Vendor ID: 65521
20 Product ID: 32768
21 Long Discriminator: 250
22 Pairing Hint: 33
23 Instance Name: 3BE684D404CD18C3
24 Commissioning Mode: 1
```
Listing 5.2: Commissionable Node Discovery Evaluation mit avahi-browse

Zudem wurde mit Wireshark aufgezeichnet, dass das On/Off Light alle 30 Sekunden eine [DNS-SD](#page-11-0) Antwort an die [mDNS](#page-12-0) Multicast-Adresse ff02::fb sendet.

### 5.4 Commissioning

Das Commissioning des On/Off Light wird mit Angabe der gewählten Node-ID 0x1000 und des in der Konsole ausgegebenen Pairing Code mit dem Befehl chip-tool pairing code <node-id> <payload> gestartet. Nach der Commissionable Node Discovery wird das Commissioning durchgeführt und mit Erfolg in der Konsole bestätigt.

```
$ chip-tool pairing code 0x1000 00876800071
CHIP:CTL: Discovered device to be commissioned over DNS-SD
...
CHIP:TOO: Device commissioning completed with success
```
Listing 5.3: Commissioning des On/Off Light mit dem chip-tool als Matter Controller

## 5.5 Operational Node Discovery

Auch nach dem Commissioning muss das On/Off Light über das Verfahren IP Network Discovery auffindbar sein, mit dem Unterschied dass der [DNS-SD](#page-11-0) Servicetyp \_matter.\_tcp lautet. Die Operational Node Discovery wurde mit avahi-browse und dem chip-tool evaluiert.

```
$ avahi-browse _matter._tcp -r
= enx083a885b3eb2 IPv6 AF4365025C0394AC-0000000000001000
,→ _matter._tcp local
hostname = [riot-matter-demo.local]
address = [fe80::a431:56ff:fe90:18f4]
port = [5540]
txt = []$ chip-tool interactive start
Fabric index 0x1 was retrieved from storage. Compressed
FabricId 0xAF4365025C0394AC, FabricId 0x0000000000000001,
,→
→ NodeId 0x000000000001B669, VendorId 0xFFF1
$ discover resolve 0x1000 0xAF4365025C0394AC
Lookup started for AF4365025C0394AC-0000000000001000
NodeId Resolution: 4096 at
,→ UDP:[fe80::a431:56ff:fe90:18f4%enx083a885b3eb2]:5540
MRP retry interval (idle): 500ms
MRP retry interval (active): 300ms
Supports TCP: no
ICD is operating as: SIT
```
Listing 5.4: Operational Node Discovery mit avahi-browse

## 5.6 Binding des On/Off Light Switch an das On/Off Light

Um den  $On/Off$  Light Switch an das  $On/Off$  Light zu koppeln, muss dem ersteren zuerst Zugriffsrechte gewährt werden, um das Binding erstellen zu können. Dies geschieht durch Anlegen eines Eintrags im ACL Attribut des Access Control Cluster Server des On/Off Light mit den folgenden Daten:

- Privilege = 5: Admin Privileg
- AuthMode = 2: Authentifizierung per  $CASE$
- Subjects =  $0x1001$ : Node ID des On/Off Light Switch

• Targets = 0: Target ist ein Cluster  $(On/Off)$ 

Nach Erteilen der Berechtigung kann das Binding des  $On/Off$  Cluster des On/Off Light Switch (Client) an den des On/Off Light (Server) durchgeführt werden. Dies geschieht durch das Anlegen eines Eintrags im Binding-Attribut des Binding Cluster :

- Node =  $0x1000$ : Node ID des On/Off Light
- Endpoint = 1: Endpunkt mit dem Gerätetyp  $On / Off$  Light
- Cluster =  $6: On/Off Cluster$

Die zuvor beschriebenen Schritte wurden mit dem chip-tool wie folgt ausgeführt:

```
$ chip-tool accesscontrol write acl '[{"privilege": 5,
→ "authMode": 2, "subjects": [ 112233, 4097 ], "targets":
  null}]' 0x1000 0x0
\hookrightarrow$ chip-tool binding write binding '[{"node":4096, "endpoint":1,
,→ "cluster":6}]' 0x1001 0x1
```
Listing 5.5: Erstellen des Bindings zwischen On/Off Light Switch und On/Off Light

### 5.7 Interaktionen

Nachfolgend werden die unterstützten Interaktionen (Invoke, Read und Write) des On/Off Light über den Austausch von Nachrichten im [Interaction Model Protocol \(IMP\)](#page-12-1) getestet. Als Controller wird zuerst das chip-tool verwendet, das die Interaktionen an das On/Off Light sendet. Danach werden die Interaktionen vom On/Off Light Switch an den gekoppelten Server Cluster des On/Off Light gesendet. Dem On/Off Light wurde während des Commissioning die Node ID 0x1000 und dem On/Off Light Switch die Node ID 0x1001 zugewiesen, über die die Adressierung innerhalb der Fabric erfolgt.

#### 5.7.1 Root Node Endpoint

Die unterstützen Cluster des Root Node Endpunktes wurden gemäß den Anforderungen in [3.1](#page-45-0) ["Anforderungen an Server-Cluster des Root Node Endpunktes \(](#page-45-0)X: erforderlich, -: [nicht erforderlich\)"](#page-45-0) durch Auslesen des Descriptor Clusters an Endpunkt 0 validiert. Das

Attribut PartsList enthält einen Eintrag mit der Endpunkt-ID 1 für den  $On/Off Light$ Endpoint. Zudem können die korrekten Basis-Geräteinformationen wie z. B. Vendor ID und Product ID über den Basic Information Cluster ausgelesen werden.

```
$ chip-tool descriptor read server-list 0x1000 0
CHIP:TOO: ServerList: 10 entries
CHIP:TOO: [1]: 29
CHIP: TOO: [2]: 40
CHIP:TOO: [3]: 48
CHIP: TOO: [4]: 49
CHIP:TOO: [5]: 60
CHIP:TOO: [6]: 62
CHIP:TOO: [7]: 31
CHIP:TOO: [8]: 51
CHIP:TOO: [9]: 55
CHIP:TOO: [10]: 63
$ chip-tool descriptor read parts-list 0x1000 0
CHIP:TOO: PartsList: 1 entries
CHIP:TOO: [1]: 1
$ chip-tool basicinformation read vendor-id 0x1000 0
CHIP:TOO: VendorID: 65521
$ chip-tool basicinformation read product-id 0x1000 0
CHIP:TOO: ProductID: 32768
```
Listing 5.6: Auslesen der Geräteeigenschaften des On/Off Light durch Interaktion mit dem Root Node Endpunkt

Die Unterstützung von Write Interactions wurde durch Änderung des Attributs Node-Label erfolgreich getestet.

```
$ chip-tool basicinformation write node-label "Hello RIOT"
\leftrightarrow 0x1000 0
$ chip-tool basicinformation read node-label 0x1000 0
CHIP:TOO: NodeLabel: Hello RIOT
```
Listing 5.7: Test der Unterstützung von Write Interaktionen mit dem chip-tool

#### 5.7.2 On/Off Light Endpoint

Das Attribut DeviceTypeList des Descriptor-Cluster an Endpunkt 1 enthält ein Element mit dem Wert 256 = 0x0100 (On/Off Light) und ServerList zwei Einträge mit den Werten 29 (Descriptor Cluster) und 6 (On/Off Cluster).

```
1 $ chip-tool descriptor read device-type-list 0x1000 1
2 CHIP:TOO: DeviceTypeList: 1 entries
3 CHIP:TOO: [1]: {
4 CHIP:TOO: DeviceType: 256
5 CHIP:TOO: Revision: 2
6 CHIP:TOO: }
7
8 $ chip-tool descriptor read server-list 0x1000 1
9 CHIP:TOO: ServerList: 2 entries
10 CHIP:TOO: [1]: 29
11 CHIP:TOO: [2]: 6
```
Listing 5.8: Interaktionen des chip-tool mit dem Descriptor Cluster des On/Off Light Endpoint

Die unterstützten Interaktionen (Read und Invoke) am On/Off Cluster können wie folgt mit dem chip-tool getestet werden:

```
$ chip-tool onoff read on-off 0x1000 1
Data = false
$ chip-tool onoff on 0x1000 1
status = 0x00 (SUCCES)$ chip-tool onoff read on-off 0x1000 1
Data = true$ chip-tool onoff off 0x1000 1
status = 0x00 (SUCCES)$ chip-tool onoff toggle 0x1000 1
status = 0x00 (SUCCES)
```
Listing 5.9: Interaktionen des chip-tool mit dem On/Off Light Endpoint

#### 5.7.3 Interaktionen zwischen On/Off Light Switch und On/Off Light

Im Terminal des On/Off Light Switch wurden die Kommandos Off, On und Toggle im Format matter esp client invoke  $\leq$ fabric\_index>  $\leq$ node\_id>  $\leq$ endpoi<sub>i</sub> nt\_id> <cluster\_id> <command\_id> <parameters> an das gekoppelte On/Off Light gesendet und erfolgreich getestet.

> matter esp client invoke 0x1 0x1000 0x1 0x6 0x0 > matter esp client invoke 0x1 0x1000 0x1 0x6 0x1 > matter esp client invoke 0x1 0x1000 0x1 0x6 0x2

Listing 5.10: Interaktionen des On/Off Light Switch mit dem On/Off Light

### 5.8 Unterstützung weiterer Link Layer

Wegen mangelnder Unterstützung durch RIOT-Boards, die Wi-Fi sowie das Kompilieren von Rust-Code und der weiteren benötigten Module und Features unterstützen, konnte die für Matter definierten Unterstützung des IEEE 802.11 Link Layer nicht getestet werden. Die Unterstützung von [BLE](#page-11-2) war nicht Bestandteil dieser Arbeit und wird zum aktuellen Zeitpunkt auch nicht von der rs-matter Library für das Commissioning unterstützt.

Allerdings konnte die On/Off Light Anwendung auf ein nRF 52840 DK Entwicklungsboard geflasht werden, welches über ein IEEE 802.15.4 Radio verfügt. In einem Versuchsaufbau mit einem Border Router (Beispiel aus RIOT OS Repository) konnte erfolgreich die automatische Konfiguration einer IPv6-Adresse mit Global Scope (Listing [5.11\)](#page-79-0) und die Erreichbarkeit über [6LoWPAN](#page-11-3) per [ICMPv6](#page-11-4) Ping (Listing [5.12\)](#page-79-1) getestet werden.

```
> ifconfig
  Iface 5 HWaddr: 1F:B9 Channel: 26 NID: 0x23 PHY: O-QPSK
                          ...
           Link type: wireless
           inet6 addr: fe80::5cef:e8ca:a044:9fb9 scope: link
            ,→ VAL
           inet6 addr: 2001:db8::5cef:e8ca:a044:9fb9 scope:
            ,→ global VAL
            ...
```
Listing 5.11: Netzwerkkonfiguration des On/Off Light auf einem nrf52840dk Entwicklungsboard mit IEEE 802.15.4 Radio

```
> ping 2001:db8::5cef:e8ca:a044:9fb9
  12 bytes from 2001:db8::5cef:e8ca:a044:9fb9: icmp_seq=0
  \rightarrow ttl=64 rssi=-168 dBm time=7.701 ms
```
Listing 5.12: Ping des On/Off Light durch einen [6LoWPAN](#page-11-3) Border Router

# 6 Zusammenfassung und Ausblick

Die in Kapitel [1.1](#page-14-0) definierten Ziele für diese Arbeit werden nachfolgend anhand der umgesetzten Implementierung verglichen. Danach werden die benötigten Schritte für die Entwicklung zukünftiger Matter-Anwendungen unter RIOT OS auf Basis der gewonnenen Erkenntnisse zusammengefasst. Dazu werden Vorschläge gemacht, wie die durchgeführten Arbeiten besser in das Build-System von RIOT OS integriert und wie die verwendeten Rust-Libraries weiterentwickelt werden können, um eine nahtlose Integration von Matter in RIOT OS voranzutreiben.

#### 6.1 Bewertung der umgesetzten Ziele

Das primäre Ziel der Portierung von Matter nach RIOT OS konnte durch die Entwicklung eines Kompatibilitätslayers, der Verwendung einer externen Matter-Library, bestehender RIOT-Module erfolgreich umgesetzt und durch die Entwicklung einer Demo-Anwendung validiert werden. Im Vergleich mit den in [2.1](#page-16-0) ["Verwandte Arbeiten"](#page-16-0) beschriebenen Alternativen bietet RIOT OS als offenes, herstellerunabhängiges Betriebssystem den großen Vorteil, dass die Entwicklung von Matter-Anwendungen nicht nur auf CPU's bzw. Entwicklungsboards eines bestimmten Herstellers beschränkt ist. Auch wenn die Anwendung nur auf Native und einem Nucleo-Board getestet wurde, wird die in Kapitel [4.4](#page-62-0) entwickelte Demo-Anwendung unter RIOT OS von 94 verschiedenen Boards unterstützt, unter anderem von den Herstellern Nordic Semiconductor, ST Microelectronics, Silicon Labs und Arduino.

Aufgrund der Entscheidung für Rust anstatt Verwendung der C++ Implementierung von Matter konnten schnell Fortschritte erzielt werden, auch dank des einfachen Paketmanagements, der Unterstützung bedingter Kompilierung für verschiedene Platformen mit Cargo Features sowie verschiedener CPU-Architekturen (Cross-Compilation). Der Nachteil ist jedoch, dass zum Zeitpunkt der Arbeit mit der rs-matter Library nur der Gerätetyp  $On/Off Light$  implementiert werden kann. In  $C++$  ließen sich sehr viel mehr Matter Features umsetzen und es bleibt abzuwarten, wie schnell diese in der Rust-Implementierung verfügbar sein werden. Zudem stellte sich heraus, dass viele Module und Packages aus RIOT OS noch nicht in riot-wrappers implementiert sind, was die Integration teilweise erschwerte.

Im Rahmen der Evaluation konnten die zum Zeitpunkt der Arbeiten unterstützten Funktionen der Matter Rust-Library erfolgreich unter RIOT OS getestet werden:

- Secure Session: [PASE](#page-12-2) und [CASE](#page-11-1)
- Commissionable und Operational Node Discovery über [mDNS](#page-12-0) und [DNS-SD](#page-11-0)
- On-Network [Commissioning](#page-92-0) per Ethernet
- Unterstützte Endpunkte: Root Node und On/Off Light
- Unterstützte Application Cluster: On/Off
- Invoke, Read und Write Interaktionen

### 6.2 Weiterführende Arbeiten

Nachfolgend werden weitere Arbeiten vorgeschlagen, um die in dieser Arbeit umgesetzte Implementierungen weiterzuentwickeln.

#### <span id="page-81-0"></span>6.2.1 Weiterentwicklung der Rust-Library für RIOT OS

(i) Um die Datenpersistierung in Matter-Anwendungen unter RIOT OS zu ermöglichen, wird vorgeschlagen die riot-wrappers Library so zu erweitern, dass das Speichern und Auslesen auf internen und externen Speichermedien [\(MTDs\)](#page-12-3) während der Laufzeit ermöglicht wird (siehe erstellte Issue [\[36\]](#page-86-0)). Eine weitere Lösung könnte ein neu zu entwickelndes RIOT-Modul sein für das Speichern von Runtime Configurations, wie in [\[39\]](#page-86-1) bereits vorgeschlagen.

(ii) Nach Behebung des in [\[37\]](#page-86-2) beschriebenen Fehlers kann der entwickelte Firmware-DataFetcher getestet und weiterentwickelt werden. Es sollte auch evaluiert werden, wie die Daten ggf. verschlüsselt gespeichert werden können.

(iii) Das in [4.3.1](#page-57-0) ["UDP Sock API"](#page-57-0) beschriebene Problem, das die Entwicklung eines Wrappers für den UDP-Socket in Rust erforderte, kann gelöst werden, indem die [Traits](#page-93-0) aus embedded-nal die Unterstützung des "Socket Splitting" erfordern (siehe Pull Request [\[33\]](#page-85-0)). Danach müssen die aktualisierten [Traits](#page-93-0) für den UnconnectedUdpSocket aus riot-wrappers implementiert werden (siehe erstellte Issue [\[40\]](#page-86-3)) und der Wrapper wird damit obsolet.

(iv) In einem Fork der Matter-Library [\[28\]](#page-85-1) wurde ein neues Feature eingeführt, mit dem die Library für RIOT OS kompiliert werden kann. Durch eine Weiterentwicklung von riotwrappers wäre es jedoch möglich, dass die für RIOT OS spezifischen Implementierungen gar nicht mehr notwendig sind und somit immer die aktuelle Version von rs-matter eingebunden werden kann. Dies erfordert im Wesentlichen die Implementierung der [Traits](#page-93-0) aus embassy-time-driver [\[41\]](#page-86-4) und embassy-time-queue-driver [\[42\]](#page-86-5) für RIOT OS unter Verwendung des ztimer-Moduls.

#### 6.2.2 Demo-Anwendung On/Off Light in RIOT OS

Nachdem die im vorigen Kapitel [6.2.1](#page-81-0) beschriebenen notwendigen Änderungen in riotwrappers umgesetzt sind, kann in der entwickelten On/Off Light Demo-Anwendung die Datenpersistierung aktiviert werden, wodurch Matter-spezifische Einstellungen während der Laufzeit gespeichert werden. Zudem sollte eine sichere, anwenderfreundliche Möglichkeit geschaffen werden, mit der die für das [Commissioning](#page-92-0) und [Device Attestation](#page-92-1) notwendigen Daten in der Firmware gespeichert werden können.

#### 6.2.3 Weiterentwicklung der Matter Rust-Library

Da sich die in dieser Arbeit verwendete Rust-Implementierung von Matter [\[13\]](#page-84-0) auch noch im experimentellen Status befindet, ist in Zukunft mit Änderungen zu rechnen, darunter auch die Unterstützung von [BLE,](#page-11-2) [TCP,](#page-12-4) Thread und weiteren Gerätetypen. Dabei eventuell entstehende Inkompatibilitäten mit der RIOT-Implementierung müssen deshalb mit neuen Versionen der Library aufgelöst werden.

# Literaturverzeichnis

- [1] Google. Matter primer | google home developers. Abgerufen am 21.03.2024. [Online]. Available: <https://developers.home.google.com/matter/primer>
- [2] RIOT OS. System overview RIOT basics. Abgerufen am 29.03.2024. [Online]. Available: <https://riot-os.github.io/riot-course/slides/03-riot-basics/#2>
- [3] R. E. Khoury. Nest outages prove that the smart home needs a local fallback. Abgerufen am 10.04.2024. [Online]. Available: [https://www.androidpolice.com/20](https://www.androidpolice.com/2020/03/28/nest-outages-prove-that-the-smart-home-needs-a-local-fallback/) [20/03/28/nest-outages-prove-that-the-smart-home-needs-a-local-fallback/](https://www.androidpolice.com/2020/03/28/nest-outages-prove-that-the-smart-home-needs-a-local-fallback/)
- [4] Connectivity Standards Alliance Inc. Connectivity standards alliance. Abgerufen am 18.04.2024. [Online]. Available: <https://csa-iot.org/>
- [5] Google. What is thread? | OpenThread. Abgerufen am 03.05.2024. [Online]. Available: <https://openthread.io/guides/thread-primer>
- <span id="page-83-1"></span>[6] Connectivity Standards Alliance Inc., "connectedhomeip," commit: d38a6496. [Online]. Available: <https://github.com/project-chip/connectedhomeip>
- [7] Google, "GN a meta-build system that generates build files for ninja." [Online]. Available: <https://gn.googlesource.com/gn/>
- [8] ninja-build, "ninja: a small build system with a focus on speed." [Online]. Available: <https://github.com/ninja-build/ninja>
- [9] Connectivity Standards Alliance Inc. Matter SDK documentation. Abgerufen am 12.04.2024. [Online]. Available: [https://project-chip.github.io/connectedhomeip-d](https://project-chip.github.io/connectedhomeip-doc/) [oc/](https://project-chip.github.io/connectedhomeip-doc/)
- <span id="page-83-0"></span>[10] Espressif Systems, "esp-matter: Espressif's SDK for matter." [Online]. Available: <https://github.com/espressif/esp-matter>
- [11] Espressif Systems. ESP IoT development framework. Abgerufen am 06.04.2024. [Online]. Available: <https://www.espressif.com/en/products/sdks/esp-idf>
- [12] ivmarkov, "esp-idf-matter: Run rs-matter on espressif chips with ESP IDF." [Online]. Available: <https://github.com/ivmarkov/esp-idf-matter>
- <span id="page-84-0"></span>[13] Connectivity Standards Alliance Inc., "rs-matter: Rust implementation of the matter protocol," commit: c5cbbca. [Online]. Available: [https://github.com/project](https://github.com/project-chip/rs-matter) [-chip/rs-matter](https://github.com/project-chip/rs-matter)
- [14] Nordic Semiconductor. Matter integration in the nRF connect SDK. Abgerufen am 12.04.2024. [Online]. Available: [https://developer.nordicsemi.com/nRF\\_Connect](https://developer.nordicsemi.com/nRF_Connect_SDK/doc/latest/nrf/protocols/matter/overview/integration.html) [\\_SDK/doc/latest/nrf/protocols/matter/overview/integration.html](https://developer.nordicsemi.com/nRF_Connect_SDK/doc/latest/nrf/protocols/matter/overview/integration.html)
- [15] Arm Mbed. Mbed OS 6 documentation. Abgerufen am 12.04.2024. [Online]. Available: <https://os.mbed.com/docs/mbed-os/v6.16/introduction/index.html>
- [16] Connectivity Standards Alliance Inc., "Matter core specification," version: 1.2. [Online]. Available: [https://csa-iot.org/wp-content/uploads/2023/10/Matter-1.2-C](https://csa-iot.org/wp-content/uploads/2023/10/Matter-1.2-Core-Specification.pdf) [ore-Specification.pdf](https://csa-iot.org/wp-content/uploads/2023/10/Matter-1.2-Core-Specification.pdf)
- [17] Connectivity Standards Alliance Inc., "Matter device library specification," version: 1.2. [Online]. Available: [https://csa-iot.org/wp-content/uploads/2023/10/Matter-1](https://csa-iot.org/wp-content/uploads/2023/10/Matter-1.2-Device-Library-Specification.pdf) [.2-Device-Library-Specification.pdf](https://csa-iot.org/wp-content/uploads/2023/10/Matter-1.2-Device-Library-Specification.pdf)
- [18] Connectivity Standards Alliance Inc., "Matter application cluster specification," version: 1.2. [Online]. Available: [https://csa-iot.org/wp-content/uploads/2023/10](https://csa-iot.org/wp-content/uploads/2023/10/Matter-1.2-Application-Cluster-Specification.pdf) [/Matter-1.2-Application-Cluster-Specification.pdf](https://csa-iot.org/wp-content/uploads/2023/10/Matter-1.2-Application-Cluster-Specification.pdf)
- [19] Connectivity Standards Alliance Inc., "Matter standard namespace specification," version: 1.2. [Online]. Available: [https://csa-iot.org/wp-content/uploads/2023/10](https://csa-iot.org/wp-content/uploads/2023/10/Matter-1.2-Standard-Namespace-Specification.pdf) [/Matter-1.2-Standard-Namespace-Specification.pdf](https://csa-iot.org/wp-content/uploads/2023/10/Matter-1.2-Standard-Namespace-Specification.pdf)
- [20] S. Cheshire and M. Krochmal, "DNS-based service discovery," DOI 10.17487/RFC6763. [Online]. Available: <https://datatracker.ietf.org/doc/rfc6763>
- [21] S. Cheshire and M. Krochmal, "Multicast DNS," DOI 10.17487/RFC6762. [Online]. Available: <https://datatracker.ietf.org/doc/rfc6762>
- [22] S. Boeyen, S. Santesson, T. Polk, R. Housley, S. Farrell, and D. Cooper, "Internet x.509 public key infrastructure certificate and certificate revocation list  $(CRL)$  profile," DOI 10.17487/RFC5280 Num Pages: 151. [Online]. Available: <https://datatracker.ietf.org/doc/rfc5280>
- [23] E. Baccelli, C. Gundogan, O. Hahm, P. Kietzmann, M. S. Lenders, H. Petersen, K. Schleiser, T. C. Schmidt, and M. Wahlisch, "RIOT: An open source operating system for low-end embedded devices in the IoT," vol. 5, no. 6, pp. 4428–4440. [Online]. Available: <https://ieeexplore.ieee.org/document/8315125/>
- <span id="page-85-3"></span>[24] RIOT OS. RIOT - the friendly OS for IoT. Abgerufen am 28.03.2024. [Online]. Available: <https://github.com/RIOT-OS/RIOT>
- [25] RIOT OS. RIOT OS documentation. Abgerufen am 04.05.2024. [Online]. Available: <https://doc.riot-os.org/index.html>
- [26] M. Lenders, P. Kietzmann, O. Hahm, H. Petersen, C. Gündoğan, E. Baccelli, K. Schleiser, T. C. Schmidt, and M. Wählisch, "Connecting the world of embedded mobiles: The RIOT approach to ubiquitous networking for the internet of things." [Online]. Available: <http://arxiv.org/abs/1801.02833>
- [27] S. E. Deering and B. Hinden, "Internet protocol, version 6 (IPv6) specification," DOI 10.17487/RFC8200 Num Pages: 42. [Online]. Available: [https://datatracker.ie](https://datatracker.ietf.org/doc/rfc8200) [tf.org/doc/rfc8200](https://datatracker.ietf.org/doc/rfc8200)
- <span id="page-85-1"></span>[28] M. Lorenz, "rs-matter: Rust implementation of the matter protocol," fork von project-chip/rs-matter. [Online]. Available: [https://github.com/maikerlab/rs-matte](https://github.com/maikerlab/rs-matter/tree/feature/RIOT_OS) [r/tree/feature/RIOT\\_OS](https://github.com/maikerlab/rs-matter/tree/feature/RIOT_OS)
- <span id="page-85-2"></span>[29] RIOT OS, "rust-riot-wrappers: The 'riot-wrappers' crate, which enables high-level access to RIOT from the rust programming language." [Online]. Available: <https://github.com/RIOT-OS/rust-riot-wrappers>
- [30] M. Lorenz, "New module for integrating matter into RIOT OS pull request #92 in rust-riot-wrappers." [Online]. Available: [https://github.com/RIOT-OS/rust-rio](https://github.com/RIOT-OS/rust-riot-wrappers/pull/92) [t-wrappers/pull/92](https://github.com/RIOT-OS/rust-riot-wrappers/pull/92)
- [31] M. Lorenz, "Example: Matter on/off light pull request #20456 in RIOT." [Online]. Available: <https://github.com/RIOT-OS/RIOT/pull/20456>
- [32] Immunant, Inc., "c2rust: Migrate c code to rust," tag v0.18.0. [Online]. Available: <https://github.com/immunant/c2rust>
- <span id="page-85-0"></span>[33] ivmarkov, "UDP stack compatible with embassy-net; socket splitting - pull request #106 in embedded-nal." [Online]. Available: [https://github.com/rust-embedded-c](https://github.com/rust-embedded-community/embedded-nal/pull/106) [ommunity/embedded-nal/pull/106](https://github.com/rust-embedded-community/embedded-nal/pull/106)
- [34] P. Kietzmann, T. C. Schmidt, and M. Wählisch, "A guideline on pseudorandom number generation (PRNG) in the IoT," vol. 54, no. 6, pp. 112:1-112:38, place: New York, NY, USA Publisher: ACM tex.theme: iot|nsec. [Online]. Available: <https://dl.acm.org/doi/10.1145/3453159>
- [35] RIOT OS, "rust-riot-sys." [Online]. Available: [https://github.com/RIOT-OS/rust-r](https://github.com/RIOT-OS/rust-riot-sys) [iot-sys](https://github.com/RIOT-OS/rust-riot-sys)
- <span id="page-86-0"></span>[36] M. Lorenz, "Support interfacing with MTD devices - issue #94 in rust-riotwrappers." [Online]. Available: [https://github.com/RIOT-OS/rust-riot-wrappers/](https://github.com/RIOT-OS/rust-riot-wrappers/issues/94) [issues/94](https://github.com/RIOT-OS/rust-riot-wrappers/issues/94)
- <span id="page-86-2"></span>[37] M. Lorenz, "vfs: error when opening files from constfs filesystem - issue #93 in rust-riot-wrappers." [Online]. Available: [https://github.com/RIOT-OS/rust-riot-w](https://github.com/RIOT-OS/rust-riot-wrappers/issues/93) [rappers/issues/93](https://github.com/RIOT-OS/rust-riot-wrappers/issues/93)
- [38] Espressif Systems. Espressif's SDK for matter programming guide. Abgerufen am 19.03.2024. [Online]. Available: [https://docs.espressif.com/projects/esp-matter/en](https://docs.espressif.com/projects/esp-matter/en/latest/esp32/) [/latest/esp32/](https://docs.espressif.com/projects/esp-matter/en/latest/esp32/)
- <span id="page-86-1"></span>[39] L. J. Rosenow, "Runtime configuration of constrained devices via a shared operating system module." [Online]. Available: [https://inet.haw-hamburg.de/thesis/complet](https://inet.haw-hamburg.de/thesis/completed/ba_lasse_rosenow.pdf/@@download/file/BA_Lasse_Rosenow.pdf) [ed/ba\\_lasse\\_rosenow.pdf/@@download/file/BA\\_Lasse\\_Rosenow.pdf](https://inet.haw-hamburg.de/thesis/completed/ba_lasse_rosenow.pdf/@@download/file/BA_Lasse_Rosenow.pdf)
- <span id="page-86-3"></span>[40] M. Lorenz, "Extend API of UnconnectedUdpSocket - issue #91 in rust-riotwrappers." [Online]. Available: [https://github.com/RIOT-OS/rust-riot-wrappers/](https://github.com/RIOT-OS/rust-riot-wrappers/issues/91) [issues/91](https://github.com/RIOT-OS/rust-riot-wrappers/issues/91)
- <span id="page-86-4"></span>[41] D. Nieuwenhuis, "embassy-time-driver." [Online]. Available: [https://crates.io/crates](https://crates.io/crates/embassy-time-driver) [/embassy-time-driver](https://crates.io/crates/embassy-time-driver)
- <span id="page-86-5"></span>[42] D. Nieuwenhuis, "embassy-time-queue-driver." [Online]. Available: [https://crates.i](https://crates.io/crates/embassy-time-queue-driver) [o/crates/embassy-time-queue-driver](https://crates.io/crates/embassy-time-queue-driver)
- <span id="page-86-6"></span>[43] rust-embedded-community, "embedded-nal: An embedded network abstraction layer." [Online]. Available: [https://github.com/rust-embedded-community/embed](https://github.com/rust-embedded-community/embedded-nal) [ded-nal](https://github.com/rust-embedded-community/embedded-nal)
- <span id="page-86-7"></span>[44] S. Klabnik and C. Nichols. The rust programming language. Abgerufen am 04.05.2024. [Online]. Available: <https://doc.rust-lang.org/book/>

# A Anhang

# A.1 Verwendete Hilfsmittel

In der Tabelle [A.1](#page-87-0) sind die im Rahmen der Bearbeitung des Themas der Bachelorarbeit verwendeten Werkzeuge und Hilfsmittel aufgelistet.

<span id="page-87-0"></span>

| Tool               | Verwendung                                                                 |
|--------------------|----------------------------------------------------------------------------|
| LAT <sub>F</sub> X | Textsatz- und Layout-Werkzeug verwendet zur Erstellung dieses Dokuments    |
| draw.io            | Software verwendet zur Erstellung von Skizzen und Diagrammen               |
| PlantUML           | Online-Tool verwendet zur Erstellung von Aktivitäts- und Sequenzdiagrammen |

Tabelle A.1: Verwendete Hilfsmittel und Werkzeuge

# A.2 Pull Requests und Issues auf GitHub

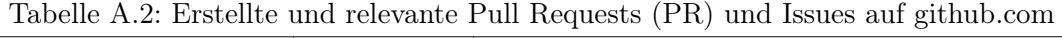

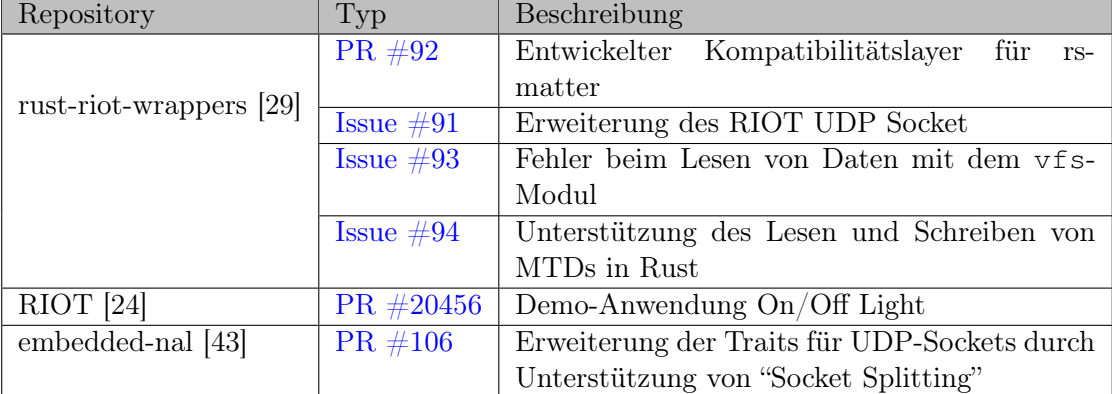

## A.3 Code Ausschnitte

```
pub trait UdpSend {
        async fn send_to(&mut self, data: &[u8], addr:
         ,→ SocketAddr) -> Result<(), Error>;
}
pub trait UdpReceive {
        async fn recv_from(&mut self, buffer: &mut [u8]) ->
        ,→ Result<(usize, SocketAddr), Error>;
}
pub async fn run<S, R>(&self, send: S, recv: R, udp_buffers:
,→ &mut UdpBuffers) -> Result<(), Error>
where
        S: UdpSend,
        R: UdpReceive,
{ ... }
```
Listing A.1: Definition der [Traits](#page-93-0) UdpSend und UdpReceive aus rs-matter und [Trait](#page-93-1) [Bounds](#page-93-1) in der run-Funktion des MdnsService (Auszüge)

```
pub type Notification = Signal<NoopRawMutex, ()>;
async fn send_to(&mut self, data: &[u8], addr: SocketAddr) ->
,→ Result<(), Error> {
        self.release_socket_notification.signal(());
        // send packet...
        self.socket_released_notification.signal(());
}
async fn recv_from(&mut self, buffer: &mut [u8]) ->
,→ Result<(usize, SocketAddr), Error> {
        match select(
                self.release_socket_notification.wait(),
                sock.receive_into(buffer)
        ).await {
                // Handle received packet or wait for sender to
                 ,→ be finished...
        }
}
```
Listing A.2: Auszüge aus der Implementierung des MatterCompatUdpSocket bzgl. Verwendung asynchroner Notifications für die Koordination

```
struct OnOffHandler {
        cluster: OnOffCluster,
        on: Cell<br/>bool>,
}
impl Handler for OnOffHandler {
        fn read(&self, attr: &AttrDetails, encoder:
         ,→ AttrDataEncoder) -> Result<(), Error> {
                 // Handle Read Interaction...
        }
        fn write(&self, attr: &AttrDetails, data: AttrData) ->
         ,→ Result<(), Error> {
                 // Handle Write Interaction...
        }
        fn invoke(&self, exchange: &Exchange, cmd: &CmdDetails,
           data: &TLVElement, encoder: CmdDataEncoder) ->
           Result<(), Error> {
         \leftrightarrow\hookrightarrow// Handle Invoke Interaction...
        }
}
```

```
impl NonBlockingHandler for OnOffHandler {}
```
Listing A.3: Beispiel: Implementierung eines eigenen Handlers für den On/Off Cluster

```
$ source $HOME/esp/esp-idf/export.sh
$ source $HOME/esp/esp-matter/export.sh
$ cd $HOME/esp/esp-matter/examples/light_switch
$ idf.py set-target esp32c3
$ export ESP_MATTER_DEVICE_PATH="$HOME/esp/esp-matter |
,→ /device_hal/device/esp32_devkit_c"
$ idf.py flash monitor
```
Listing A.4: Flashen des On/Off Light Switch auf einem ESP32-C3 Entwicklungsboard unter Verwendung der Espressif 's SDK for Matter [\[10\]](#page-83-0)

```
# Erstmaliges Einrichten der Matter SDK
$ git clone https://github.com/project-chip/connectedhomeip
,→ $HOME/connectedhomeip
$ cd $HOME/connectedhomeip
$ git submodule update --init
# Aktivieren der Entwicklungsumgebung
$ source scripts/activate.sh
# Installation des chip-tool unter 'out/linux-x64-chip-tool'
$ ./scripts/build/build_examples.py --target
,→ linux-x64-chip-tool build
$ ./out/linux-x64-chip-tool/chip-tool
Usage:
chip-tool cluster_name command_name [param1 param2 ...]
or:
chip-tool command_set_name command_name [param1 param2 ...]
```

```
Listing A.5: Kompilieren des chip-tool aus der C++ Matter SDK [6] unter Linux
          x86_64
```
# Glossar

- <span id="page-92-2"></span>Commissionable Ein Gerät, das bereit ist einer Matter Fabric durch ein [Commissioning](#page-92-0) beizutreten.
- <span id="page-92-4"></span>Commissionee Ein Gerät, bei der ein [Commissioning](#page-92-0) zu einer Matter Node durchgeführt wird.
- <span id="page-92-3"></span>Commissioner Eine Matter Node, die ein [Commissioning](#page-92-0) einer anderen Node durchführt.
- <span id="page-92-0"></span>Commissioning Hinzufügen eines [Commissionable](#page-92-2) in eine Matter Fabric durch einen [Commissioner](#page-92-3) durch das Zuweisen einer Operational Node ID und [Node Operatio](#page-12-5)[nal Credentials \(NOC\).](#page-12-5)
- Controller Eine Matter Node mit der Berechtigung, eine oder mehrere andere Nodes zu steuern.
- Crate Kleinstmöglicher Teil an Code, den der Rust-Compiler kompilieren kann [\[44\]](#page-86-7). Ein Crate kann Module enthalten und wird meist entweder als Library oder ausführbare Anwendung veröffentlicht. Der Einstiegspunkt von Anwendungen ist die Datei main.rs. Libraries haben keinen Einstiegspunkt, sondern stellen ihre öffentlich deklarierten Elemente wie Funktionen und Datentypen anderen Libraries oder Anwendungen zur Verfügung.
- <span id="page-92-1"></span>Device Attestation Prozess zur Validierung eines [Commissionee](#page-92-4) als Matter-zertifiziertes Gerät.
- Node Eine über eine eindeutige ID innerhalb einer Matter Fabric adressierbare Entität, die das Matter-Protokoll unterstützt.

<span id="page-93-0"></span>Trait Vgl. Interface in Java, das Polymorphismus in Rust ermöglicht und das Verhalten vorschreibt, das von implementierenden Typen unterstützt werden muss. Structs können eine oder mehrere Traits implementieren, um eine gewünschte Funktionalität zu unterstützen [\[44\]](#page-86-7).

<span id="page-93-1"></span>Trait Bound Schreibt in Rust für einen Typ vor, welches Verhalten er unterstützen muss.

## Erklärung zur selbständigen Bearbeitung

Hiermit versichere ich, dass ich die vorliegende Arbeit ohne fremde Hilfe selbständig verfasst und nur die angegebenen Hilfsmittel benutzt habe. Wörtlich oder dem Sinn nach aus anderen Werken entnommene Stellen sind unter Angabe der Quellen kenntlich gemacht.

Ort Datum Unterschrift im Original